# **Dell™ S2209W ₩ ₩₦ ₢₡ դ₩ – ‴‒₠ ө฿**

 $e$ вр $-$ р $-$ ә  $e$ <sub>Bn</sub> $Ksn$  $e$ ฿ր ₦ $D$ ֈ<br>฿ր  $-CD + OP$ [‴₱₮₭](file:///C:/data/Monitors/S2209W/he/UG/appendx.htm)

#### **₨‒ ₡ ‒₩₥₮‒₩**

.n" ₢₩₮₩Ѳ*᠆₯₡₱*~₩₥₨<del>₡~₩</del>₥₮~₩*₨₡*₴₩ ₪₦<del>₥</del>₦ **₥**₭₩₥₡₽

#### **‒ ր"ә‒ ‒ә ә , ‒ ₯ր**

<span id="page-0-0"></span>:₪₦n#m ₨₡<mark>₯₿~₩</mark> ₨ฦ~-ŋ"∂~~₴›,-₯₧₨₭₥₧₱₨₡₯₠<sub>₺</sub>.┎₡<del>₠₭</del>₠Ѳ~ѳ┏₭₦<del></del>₴₨₡<mark>₮₱<sub>Ъ</sub>₩-₡₦₳₿₡</mark>₥₯₨₡₯₦₨₡<mark>₼</mark>₩₨₡₿₧₥₡₯₠<br>

הערה :"הערה" מצביעה על מידע חשוב ,המסייע למשתמש לשפר את שימושו במערכות המחשב.

אתראה :"התראה" מצביעה על נזקים העלולים להיגרם לחומרה או על אובדן נתונים ומצביע על דרכים למניעת הבעיה.

אזהרה: אזהרה מציינת סכנה לנזק לרכוש, פציעה גופנית או מוות.  $\bigwedge$ 

. –₭–₩ր –₡–₥₩₮ր ₡ӆ₡ ₦₯ դ₭ րր"әր ₦ րѳր –฿ ,Ө"<del>о ₮₩</del>₨₡₩Ѳ .₡₩₦₿*₡–-₡*₦₡₦Ѳ –₦₡₱ә–₭–—₩Ө ₯₡₱–<u>ր</u>₦ -₡–₯-<del>ղ</del>"әր ₨₡₯₦

#### **.ր₯դ‒ր ә₦₦ ‒₭ ր₦ ₡‒ ₯ ր" ₢₩₮₩Ө ₯դ₡₩ր . ‒ ‒₩ ‒₡‒₥"ր ₦₥ © 2008–2009 Dell™ Inc.**

.Dell™ Inc -₩ ӨтӨ րәր ә№№ ր№ Rs@Km№ ө–₮№ ты0-ұп№ № ⊕№ —№ — ТФә№

. ‒ ‴ә ‒₭₡դ₩Ө ‒ә/‒ Ө"ր әӨ Microsoft Corporation ₦ ₨₡₡ ‴₮₩ ₨₡₭₩₡₮ ‒ә ₨₡₩‒ ₨₡₡ ‴₮₩ ₨₡₭₩₡₮ ₨ր *Windows*-‒Dell Inc; *Microsoft* ₦ ₨₡₡ ‴₮₩ ₨₡₭₩₡₮ ₨ր *DELL* ₦ ‒ө‒₦ր‒ *Dell* :₠₮ ₠Ө ₨₡₯₡₱‒₩ր ₨₡₡ ‴₮₩ ₨₡₭₩₡₮

.<mark>ր ₦</mark>₯<del>Ѹ</del>**₧₦₱₨₡**₹₩₧₷₡₩₡₮₠₡₡₭₷₦₮₦₯₦₯₣₩ Dell™ Inc .₪**₦₨₲₦₦**₧₯₧₯₧₯₧₯₣₧₡₱₧₯₣₧₣₧₧₧₧₧₧₧₧₧₧₧₧₧₧

#### **S2209Wb ₨өդ**

**Rev. A02 2009 Ө₩₠₱₮**

#### <u>₨₡₭₡₡₭₯₥₥₼₩₯₦₶</u>

#### **ө฿ր ‒դ‒ә**

**Dell™ S2209W ₩ ₩₦ ₢₡ դ₩ – ‴‒₠ ө฿**

- <u>ր"₡ әր լսեր</u> ●
- [฿‒₩ր ₡₭₡₡₱ә₩](#page-2-0)
- <u>Rs#O-Rs#a¥"#-p#"</u>
	- **ө** *и* том
- '₦<u>₯</u>₱₧<del>₭</del>₥'₦₥₡
- LCD <del>оВО RS/ATTS/P-nt/& /KV/W ©</del>
	- <u>ր չ–"‴ –∉‴<del>K</del>ր</u>

# <span id="page-1-1"></span>**ր"₡ әր ₪₥‒**

. ₮‴ ‒ր ₦₥ Ө₡₥ ր ₩Ө [Dell](file:///C:/data/Monitors/S2209W/he/UG/appendx.htm#Contacting%20Dell) ₨₯ ‒ ฿‒ ₨₡Ө₡₥ ր ₦₥ ә ₨ ₦Ө₡ ‒әդ‒ .₪₦ր₦ ₨₡ ә‒ ₩ր ₨₡Ө₡₥ ր ₰‒ ₡฿Ө ‴₦ ₭ ₨₥դ₡Ө ө฿ր

<span id="page-1-0"></span>יתכן שחלק מהתכונות או פריטי המדיה אינם זמינים בארצות מסוימות. \$<del>WN</del>Ø'ӨR⊈N+₩A™AS®™ אינם זמינים בארצות מסוימות. ¥w##@A@#w@

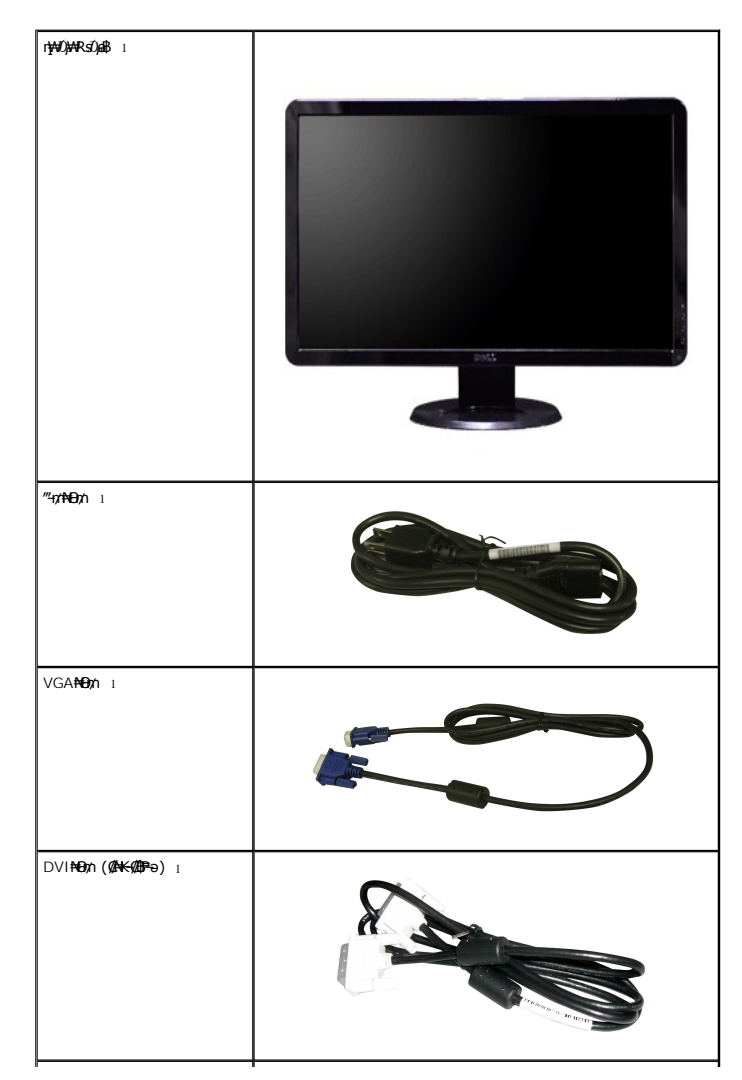

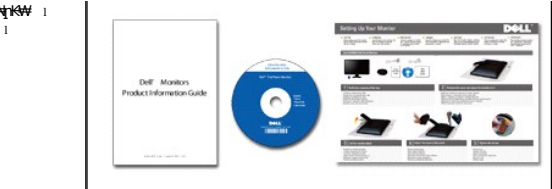

Pr-*DHIMA*thA+Rs4AKsp4AHqtKK+4 1<br>BF-s+WFnKspG44hp+4 1<br>-"14%EO*Dµ10*\*4 1

# <span id="page-2-0"></span>**B-WINGKAPEAN**

:R**://M+n\$\+q://44///Etx+** .//De//Esapt&/Z#+++,(TFT) sn {E7-{E70,"/K{E},(LCD)@H<del>X</del>/L**@Ded&M**/LS2209W "'-GneBAH

- (₩₩546.8) 446 21.5 Ng/@PBN ne /K "ERSO, e \$
- .-₡-₥-₩₭-₡₿-₦-″₦ अ₩₩ ₢₮₩Ѳ ₥₥₡₩₱₮-Ѳ, х 1080 1920 ₦ ₥₡₿-₦-"
	- - ⋰@#@#@#@#######@#
	- - .@Hanû}#4n@h@@HU}pmHAK-"HI-m@"Rsə 'HU}Fn-7Hmm HI-m@" ■
		- .@?\\n\#\n\@Y\\\#\@@P-ə-n\\smon\GP\\n\M\}^ne-\$-\Qqn
- **฿๚ฦ๚ๅ₡฿฿๙+**s-n-(ICM)p<del>K-\#</del>₡₯9฿\+qn=0-\$,(INF)*)<sub>+</sub>n*@#=0-\$NN+mnp@BBX++s-n-pKn-B@#s=
	- .n‴<del>0</del>on<del>\</del>*Djk*wh\≡#" ■

# <span id="page-2-1"></span>RSKORN+RSANCHO

# @AthsGA#

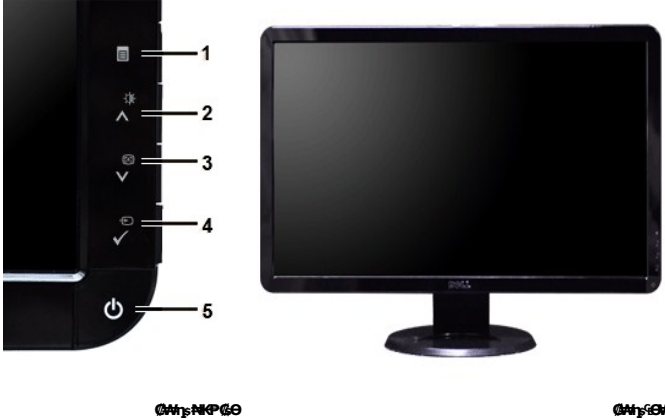

**CAN SHOW** 

–ə₡ ₡–– [B微】/(OSD) GT# EZP  $\overline{1}$ 

(A)<sub>I</sub>N()MN/-@n-e@K--@n0  $\overline{\mathbf{2}}$ 

- (V) [RAAN/@AAREaDK-r/n  $\overline{\mathbf{3}}$
- ‴⊖∕n₮₡₭₥⊸ѕ₩₡‴⊖  $\overline{\mathbf{4}}$
- (<del>>₩</del>№—″₩RsÛ<sub>P</sub>) ր#*Ū<sub>P</sub>*Pn –<del>P</del>m  $\overline{\phantom{a}}$

# **ր₠₩₦₩ ₠Ө₩**

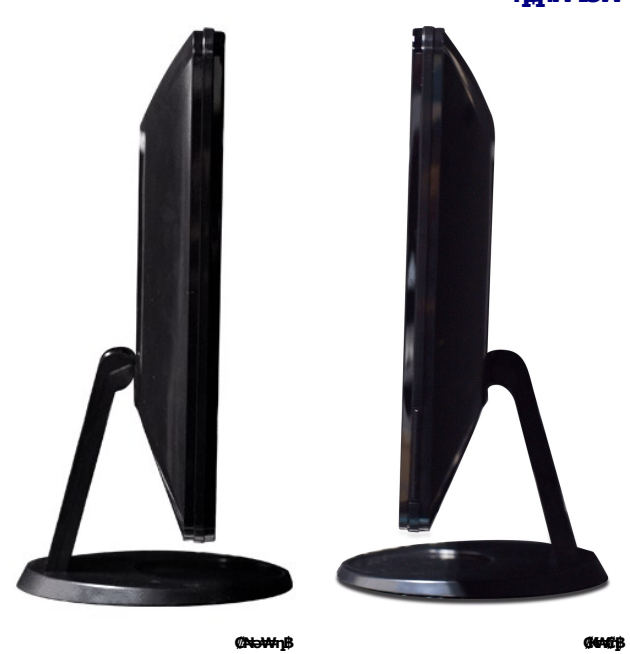

# **դ฿ր₩ ₠Ө₩**

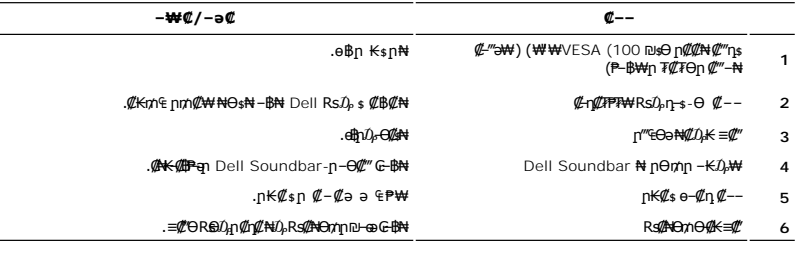

# **ө฿₦ դ₩₯₩ ₨₯ ₡ ‒‴ә ₠Ө₩ ₡ ‒‴ә ₠Ө₩**

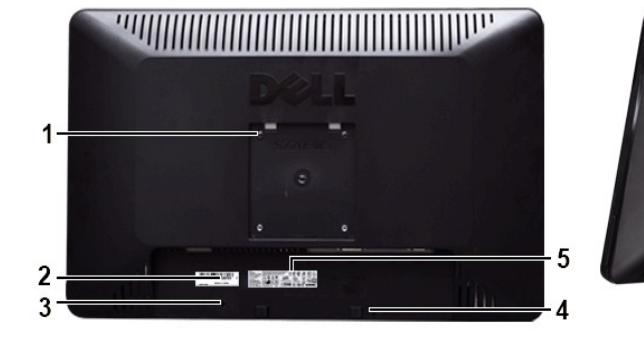

 $\overline{\phantom{a}}$ 

# **₡ ‒‴ә ₠Ө₩**

 $6\phantom{a}$ 

m bany

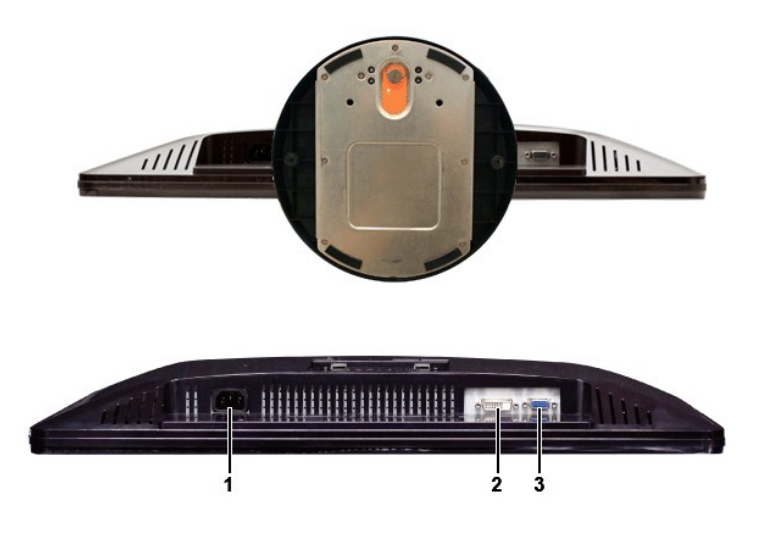

 **ր₠₩₦₩ ₠Ө₩**

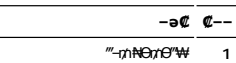

DVI Ө‴₩ **2**

VGA Ө‴₩ **3**

# <span id="page-4-0"></span>**өвр ₡₠₩**

# **₦₩₦ ₥₭₡ፀ₿₩**

R**9 .\*(Power Save Mode) "\\@Boxy"@B\#"|KnN+j".-\#@B-K@ə-nəm-Nt\\#M"nm@Bə@&\--@@"P\+eth\_@MDR@R%A+YESA Nt ""DPMS@\AD-NKm--ƏT@\$mGN@RSƏ<br>http://www.shiman.gr/www.http://www.philiphity.com/my/media/web/media/web/media/web/medi** 

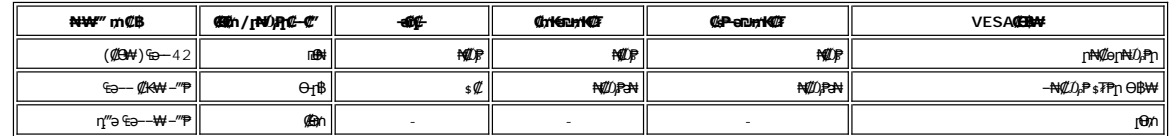

.<u>₢₮₩n ө−฿₦</u> ₮₭₥₡₥₦₡₥₥ ө฿րә– Ө″₩րә –₦₡₯₱ր

.ө฿ր₩ ₡ ә ր ₦Ө₥ր ‒ ₡₭ ₡դ₡ ₦₯ ₦Ө ր₦ ր₦‒₥₡ ₡‒Ө₡₥ Ө฿₩Ө ₮₱ә ₦₩ ‴ ₥₡ ฿ **:ր ₯ր**

# **₨₡₭₡₱ ๏฿**ӻฦ

#### **VGA Ө‴₩**

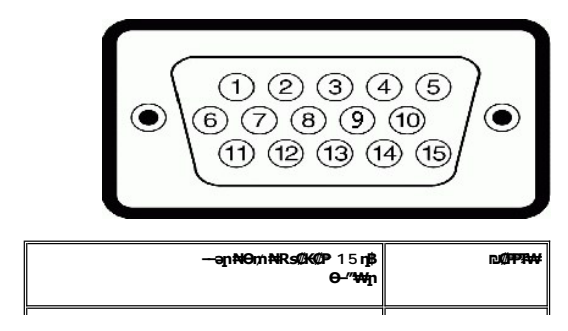

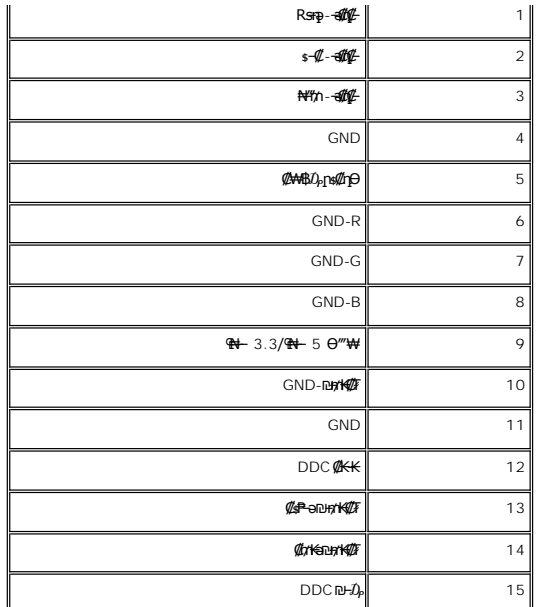

**DVI Ө‴₩**

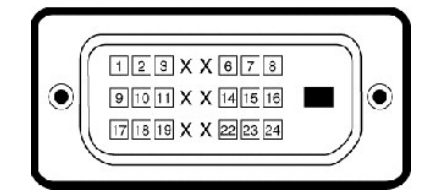

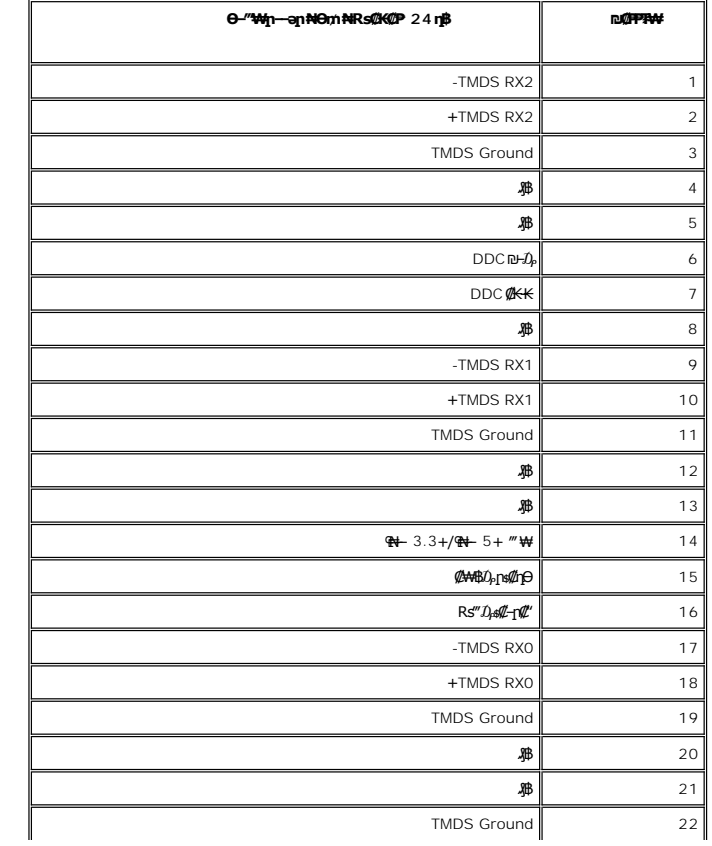

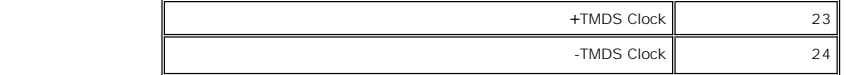

# **₨₡₱₩** ‴–₠ ๏฿

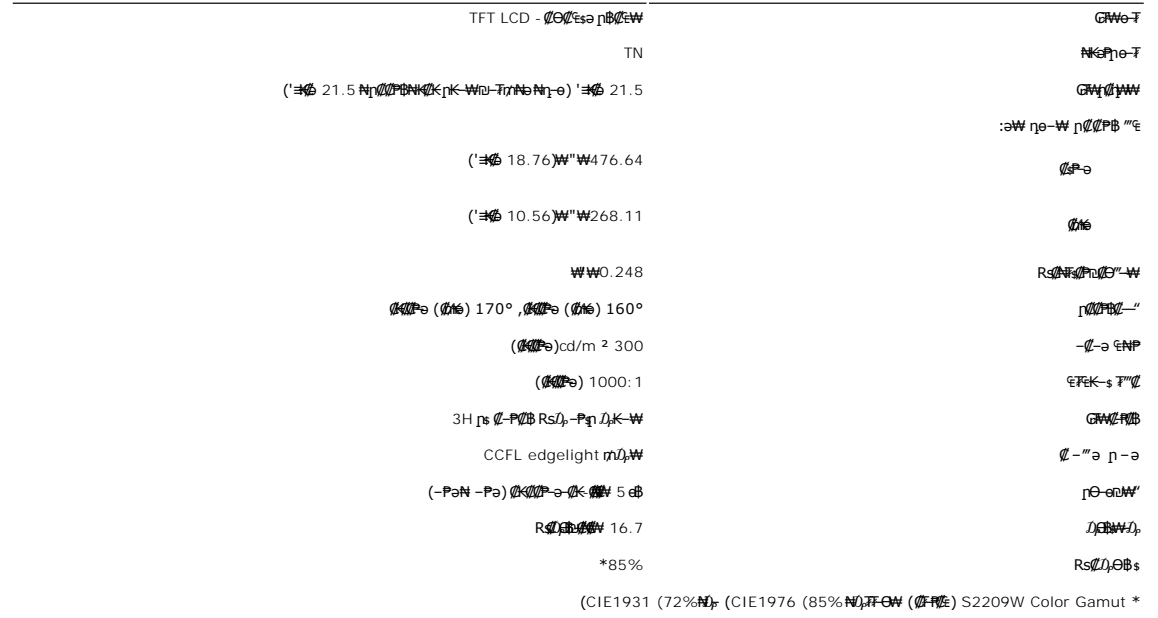

# **ր₡฿‒₦‒"**

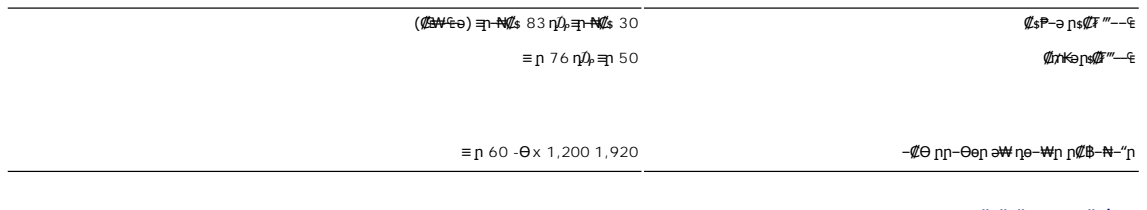

# **-ФФФМRSЕВМ**

(HDCP-Ө ₢₩‒ ) 480i/480p/576i/576p/720p/1080i/1080p (DVI ₭ ր) ‒ә₡դ₡‒ ө฿ր ‒₦‒₥₡

# **а# Rs@p-₩ рө-฿@ӨВ₩**

:"–n;₩–[n<del>≪ ₩Nq] o</del>n"1<mark>∜aƏ\#</mark> Dell Rs—ӨДթӘ\# Rs#Дө—₩п Rs#Ө\$№ңп ә t#№ пәӨп п№ Ө°еп

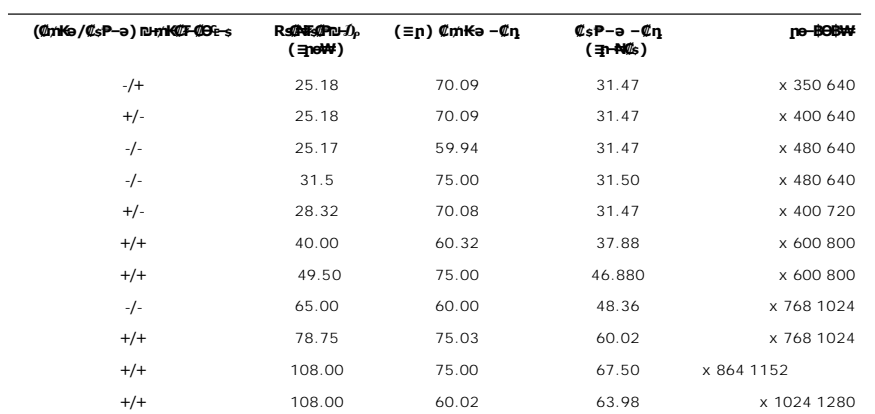

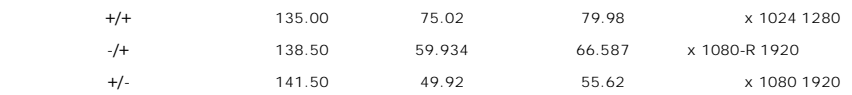

#### **₦₩ ‴**

:**₡₦₩**‴ր ₠₱₩ր ə ₠₱₩ րəӨր ր₦Ө₠ր

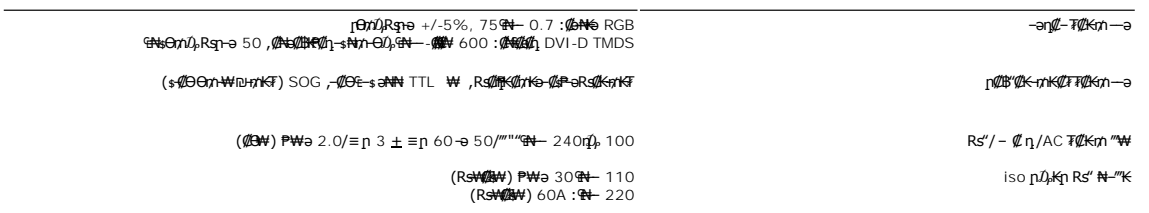

#### **₨**₡₡₡₨

:Rs*@@T@*pRs@K@@P#Mpə@##pəƏnp#Ə&m

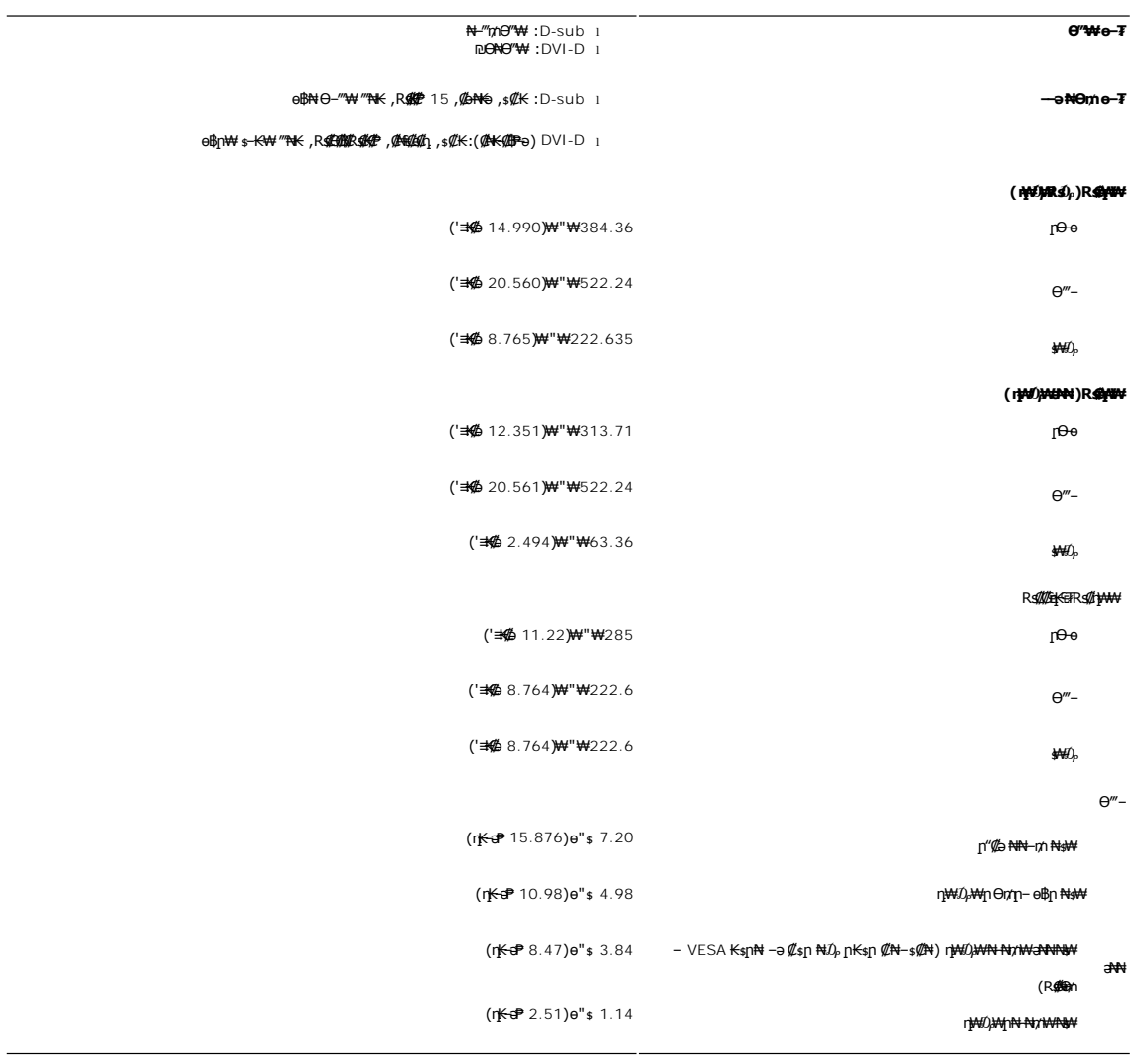

# **րӨ₡Ө₮**

:րӨ₡Ө₮ր ₦Өө₩ ә ₠₱₩ րәӨր ր₦Ө₠ր

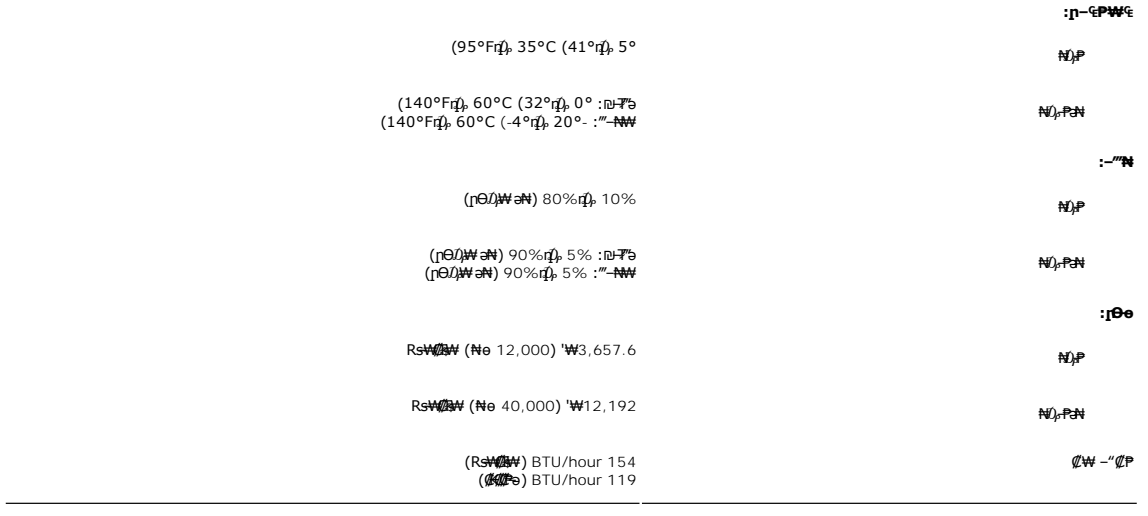

# <span id="page-8-0"></span>**'₦₯₱ր‒ ₮₭₥ր' ₦‒₥₡**

e—18==10,nHRS@P+=s—6=P=10,bHx5e0{ExtendedDisplayIdentificationData-EDID}R9@B™AndbP+@An2{n%K@B++E-an2}+AndbP+R+7m}+M=mAndenBnən%LamAndenBn<br>DeMt-€-əən%nenBnKsnRs%sHm, @BM=0 Genz-K--nen-‴ӨN=N-mAMANH-nQMBRss.enBn-nenə0€HM+-mM

#### <span id="page-8-1"></span>**LCD өВӨ ₨₡₦₮₡₱─₥₡**<del>₯₡</del>₡₡₥₦

\$\~n+KNT\$@Pnn .0,Θ\$P"-r@cn-sKn-ə ,mn-ən00,"m-sKn0,@P\\nJp-OsNT\$@Ə@qn@+Ngnc&n\_@-my-Max=MCAMOR\MAD=ORS@WD\$<br>Tmnm-sK"RD0,cn@HT", monPsK"P+AT\$@Pnn ."nmn+sK"P+QMAD", "http://www.php-AC"RD0,cn@H" - "ANS\$Pnn ."nmn-sK"R90,cn@H+@J

 ր₥₡₩ ր әӨ Ө ,₨₡₱₮‒₭ ₨₡₠ ₱₦ ₪ Ө դ₩‒₯ր ր₦₡ө րө‒฿ ₦ Ө ‴₭ ₨₡₯Ө‒ ₩ ₨₡₦₮ ₡₱ 5 դ₯ 1 ₦₯Ө րө‒฿ .րө‒฿ ր ‒₡ ‒₩₡ Ө ‒ә ‒₥₡әӨ ₨₡₯ө‒₱ ₨₭₡ә ₨ր‒ ‒₦₦ր ₨₡₦₮ ₡₱Ө ₪₡‴Өր₦ ր ,₨₡ ₩ր ₦₥Ө ₠₯₩₥ support.dell.com : Θ-mΘDell N

<span id="page-8-2"></span>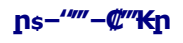

*<b><i><b>* 

**.ө฿ր ₡‒ ₡₭ ₡₭₱₦  [‒‴₡₠Өր ‒ә ‒ր](file:///C:/data/Monitors/S2209W/he/UG/appendx.htm#Safety%20Information) ₡₱ ₦₯ ₦₯₱‒ ә : ‒ ₡ր"**

 **.₦₩ ‴ր ₯ ₩ ө฿ր ә ₭ ,ө฿ր ₡‒ ₡₭ ₡₭₱₦ : ‒ ₡ր"**

:e<del>BON F</del>@qn-ə@-s@kn ,n"@qN# nə\$-nn Q;Ə n.MqnNr n\#@D-ə-nn @P NiQ;PtQ;P ,@<del>Q@AN F@A</del>

₡<del>₷₡₡</del>₩<sub>™</sub>』₡₩₩<sub>᠈</sub>₪₡"₭ӨӨ ₩ ₦ә .₡₠₣-₡₦₷₡<del>-</del>₱₡₦ฦ₩₡₴₩ฦฦ₮₡₦Ө-ә₨₡₥₮₩₦₶"-₡₩₡-₷₡₭₡₦₠₩Ѳ₩<sub>᠈</sub>₥₭₨ӭ₯₨₡₨₡₫₡₭⊱₥₡₦₠₩₽₠₯₩Ҽ₠℩₡₠₠₸-₡₭₠₯₭₠

.₮‒‴դ ₡‒‒ә ‒ә ₨₡ ‴‒ . ₡₠₮₦₱ր ₦₯ ₡Ө₦‴ ₡‒₱₡฿ ₨₡ ₡ә ₩ ₨₡₩₡‒₮₩ ₡‒ ₡₭ ₡ ₩‒‴ ₪‒‒₡₥ ә‒ր ө‒₮ ₦₥₩ ₡‒ ₡₭ ₩‒‴Ө ‒₩₡ ₩ ₯₭₩₡ր . ₡₠₮₦₱ր ₡‒ ₡₭₦ ₠₯₩ Ө₠ ‒₩ ր₩‴ ₡₦₠₩Ө ₩ ր l . ₡₦₠₩Ө ր ‒ә ₮ր ,ր"₡ әր₩ ө฿ր ә ә₡฿‒₩ ր ә ә₥ ր₭Ө₦ ր ӨәӨ ₪₡‴Ө₩ ր ә ₨ә l .₨₡ ₡րӨ ₨₡ө฿ ә₩ ‒₡ ₨₡₭Ө₦ ր ₡‴ ₡₭₩₡₮ ‒₡₦₯ ₯₡₱‒ր₦ ₨₡₦‒₦₯‒ ₠ ₡ր₦ ₦‒₦₯ րր₥ ₡₠₮₦₱ ₪‒‒₡₥₩ ‒ ₡ր"Ө ө฿Ө ₦₱₠ l . ‒₩₡ Ө ‒₭₡ә ә₥ ө฿ր ә ‒Ө₥‒ ₡₩₭₡դ ₪₱‒әӨ ր₭ ₩ր ₢₮₩ ₩‒ ‒₦₡₯₱ր ,ө฿ր ₦ ₡Ө₠₡₩ ր₭‒₩ ‒₥₡ә ₦₯ ‒₩ ₦ ₡դ₥ l

**RSMANA POINT MONT** 

<u> លោកn - ₩QAHn ""</u>

# **ր ₡₭‒₯Ө฿ր ₢₮₩ր ‒Ө₯ ₩ ₩₦ ₢₡ դ₩ր :‴₱₮₭**

**Dell™ S2209W ₩ ₩₦ ₢₡ դ₩ – ‴‒₠ ө฿**

- $-\frac{mg}{2}\theta \theta n : -\frac{gn}{2}$  ●
- <u>-КАДӨ КӨ "әДд<mark>и</mark>ж– (</u>пӨ№199" рәӨ ,FCC) sN рпДь--р Д<sub>а</sub>п-р
	- Dell Nonth <sup>0</sup>

<span id="page-9-1"></span> **‒‴₡₠Ө ‒ә ‒ր : ‒ ₡ր"**

<span id="page-9-0"></span>**.₨₡₩**₩₽*∫~₨₡₿₩₩₨₡₭₦₳₦₦₠₩₦₦₨*₳₦₨₡₦*₦₦<sub>₩</sub>₶₡₩₦*₩₨₡₡<del>₡₿₦₥</del>₩₨₡₭₨₡₦<del>₶</del>₲₴₩₡₯₨₡₷₿₲₴₩₡₥ :₥<sup></sup>₱

.*-"₡₠Ө.Ѹӷ₡₦¥ ₲*₡₦₨₡₡₯<sub>᠂</sub>.-"₡₠Ө-ә-ր ₦₯₯₡₩₦

# <span id="page-9-2"></span> **‒₭ ₦ ₯ө‒₭Ө ‴ә ₯դ₡₩‒ (դӨ₦Ө Ө"ր әӨ ,FCC) ‒ ₦ րդ₯‒‒ր ₯դ‒ր**

.[www.dell.com\regulatory\\_compliance](http://www.dell.com/regulatory_compliance) Ө-тӨ - <del>К</del>sN -₩₡ә<mark>ր әӨ ₪₡₡₯ , -₭₦ ₯ ₭</mark>Ө ₯₥₡₩- FCC -₯<sub>Т</sub>N

# <span id="page-9-3"></span>**Dell Nan@Ф**

 **.(WWW-DELL (800-999-3355-800-₦ ր₦ ә₭ ,Ө"ր әӨ ‒‴‒ ₦₦**

.Dell ₦ ₨₡ ฿‒₩ր ө‒₦₠ ‒ә ‴‒₦ ₩ր ₱ ,ր ₡₥ ր ₡₭‒Ө ‴Ө ₯դ₡₩ ә‒฿₩₦ ₪ ₡₭ ,₦₡₯₱ ₠₭ ₠₭₡ә ‒Ө₡‴ ₢₦ ₪₡ә ₨ә :**ր ₯ր**

 **‒ә ₡₭₥₠ ր₥₡₩ , ‒ ₡₥₩ ₡Өө₦ Dell-₦ ₡฿₡₦ .₢ ‒"әӨ ₨₡₭₡₩" ‒₡ր₡ ә₦ ₨₡ ‒ ₡ ր₩₥ ₪₥ ₡₡‒ , ฿‒₩ր‒ ր₭₡դ₩ր ₡₱ ₦₯ ր₭ ₩ ‒₭₡₩"ր .₪‒₱₦₠ ‒₮₮‒Ө₩‒ ‒₭‒‒ ₩ ‒ ₡ ‒ ր₥₡₩ ‒₡‒ ₱ә ր₩₥ ₱₮₩ Dell : ‒‴‒ ₦ ‒ ₡** 

- .**support.dell.com**-Ө Ө 1.
- .դ–₩₯ր ₡‴ Ө (**–"ә/nҜ₡<del>ᢧ₩</del>″Ѳ**) Choose A Country/Region ‴₱₭n ₠₡₱Ө ₢₦ –"әn –ә n₭₡n₩n ә ₩ә 2.
	- .դ‒₩₯ր ₦ ₡₦ә₩ ր ₦‴Ө **( ₡฿₡) Contact Us** ₦₯ ≡‴₦ 3.
	- .₢₦ ₢-₿ր ₦₯ ₮₮ӨրӨ ₨₡ә₩ր ր₥₡₩ր -₡\$ -ә -₡ր ә ‴Ө 4.
		- .₢₦ ր‴‒₭ր Dell ₨₯ ր ₡฿₡ ₠₡ ә ‴Ө 5.

[₪₥‒ ր դ‒₩₯₦ ր "‴](file:///C:/data/Monitors/S2209W/he/UG/index.htm)

*<u>Rs/MWKO</u>nnumNt"* 

**ө฿ր ₭ ր Dell™ S2209W ‴‒₠ ө฿**

# <span id="page-10-0"></span>**₠₭ ₠₭₡ә₦ ր ₡ө ₨₯ ™Dell ₦ դ₡₡₭ Ө ‴₩ ‒ә ™Dell ₦ րդ‒Ө₯ ₪‴₦‒ ₢ ‒ Ө ₨ә**

.₢₦ ր ₡₱ өր ₮₡₠ ₥ ‒Ө₯ ₪‒ ‴әր ₪ րր ₦ր₭₩ ә դ ‒ր‒ ₢₦ ‒ ₡ ր ө ә ₪"ր**,[http://support.dell.com](http://support.dell.com/)** ә₦ ₮₭₥ .1

. ₡₭ 1920x1080-₦ <u>₥</u>/₿-₦–″nə₡ŋen₦ ր₮₭ ,ns₡₱өn ₨ә₩ –ӨЉ, ₨₡₭ѕnլn ₡₦n₭₩ ₭ѕn ‴ә₦ .2

**.ր<del>№ /</del>#-19 @#<sub>1</sub> րs//tb Rs:#tNj),/կդ//#t0stN//**m ™Dell NepKPeKe,1920x1080-Nqn**//tb +4 "իշ//pprN"//Ant&#**GK@e **:ր/կդ** *U* 

<u>₨₡₭₡₡₭₯₥₯₦₦</u>

**Rs@K@KOnnum##"** 

**ө฿ր ₭ ր**

 **Dell™ S2209W ‴‒₠ ө฿**

# <span id="page-11-0"></span>**™Dell ฿‒ ₩ ₨₭₡ә ր ₡₱ ө ₮₡₠ ₥ ‒ә դ₡₡₭ Ө ‴₩ ,րդ‒Ө₯ ₪‴₦‒ ₢ ‒ Ө ₨ә**

.**₨₡₡₨₦** ₦₯≡″₦–րጉ<del>©</del>₯₪™₦₯₡₭₩₡┎₿₡′₦≡″₦

. **– դөր** ր*₡₡₮₡*₩Թ‴Ө .2

**₨դ ₩** ‒ ₱әӨ ‴Ө .3

.(Ө"∰ NVIDIA, ATI, Intel**,<sub>I</sub>₩өтҢ)** ₪–₦‴ր әӨ –ә₡ր ₢–₩ ₢₦ րѕ₡₱ѳր ѕӨր ₦ ѕ₱₮ր ә ә .4

.(**[http://www.NVIDIA.com](http://www.nvidia.com/)** ‒ә **[http://www.ATI.com](http://www.ati.com/)**,ր₩ө‒դ₦) ₡₭₥դ₯ ₪ ր ₦ր₭₩ ә₦ ₡դ₥ ր ₡₱ өր ₮₡₠ ₥ ₱₮ ₦ ₠₭ ₠₭₡әր әӨ ₪₡₡₯ ә₭ә .5

. ₡₭1920x1080-₦ ր₡₿<del>-₦-</del>"ከə₡ŋqn₦ ր₮₭ ,րѕ₡₱qn ₨ә₩ -Ө₯ ₨₡₭ѕฦ₥ ₡₦<del>₥₭</del>₩ ₭ѕր ‴ә₦ .6

.1920x1080 ₦ ₢₮₩ ₡₡฿‒₦‒" Ө ₢‒₩ ₡ ր ₡₱ ө ₨ә ₩ ‒₥ ₦ ‒ ₱ә ‒դӨ ‒ә Ө ‴₩ր ₪ ฿₡ ₦ә ր₭₱ ә₭ә ,1920x1080-₦ ր₡฿‒₦‒" ր ә ₡դөր₦ ‴₡₦฿₩ ₢₭₡ә ₨ә **:ր ₯ր**

**Rs%%%**Onpm<del>Nf</del>"

#### [₪₥‒ ր ₰դ₦ ր "‴Ө](file:///C:/data/Monitors/S2209W/he/UG/index.htm)

# **ө฿ր ₦₯₱ր**

 **₩ ₩₦ ₢₡ դ₩ – ‴‒₠ ө฿ Dell™ S2209W**

- **@Whsn NKPO -W@n**
- (OSD) ө฿Ө ₠₡₱Ө –₩₡<u>n</u>
	- <u>₡ፀ₩n n₡₿-₦-"n nen</u>
- (n <del>*"* "θ</del>) [Dell Soundbar-](#page-20-1)θ -₩ <sup>n</sup>
	- <mark>๏฿ฦ₡₡₠ฦ๗<del>₭</del>๏₭₦₳</mark>₥<sub>₱</sub>

# <span id="page-12-1"></span>**₡₩ηsp ₦₭₱**Ө ₩₡ µ

<span id="page-12-0"></span>.ր₭–₩ր*ወ₭₡₡₱*₻₩ ₦₨₡₡₮₮₩ր ₨₡₥₯ ₦₡₩₭₡₥ -₭µ∩ p®₡₿₩ OSD ๏– ฿ ,**ӷ₦**₿₨₡₡₱₩₦₯₶₡₡₧₩₿₯₶₧₭–₩<u>₥</u>₡₭₡₡₱₩₽ ₨₡₴₥₦₡₥₥ ፅ₿₥ ₥₿₲₧₽₧

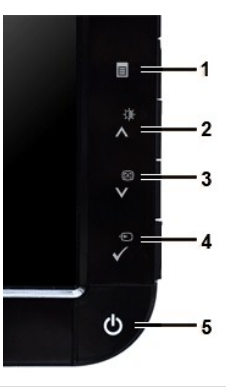

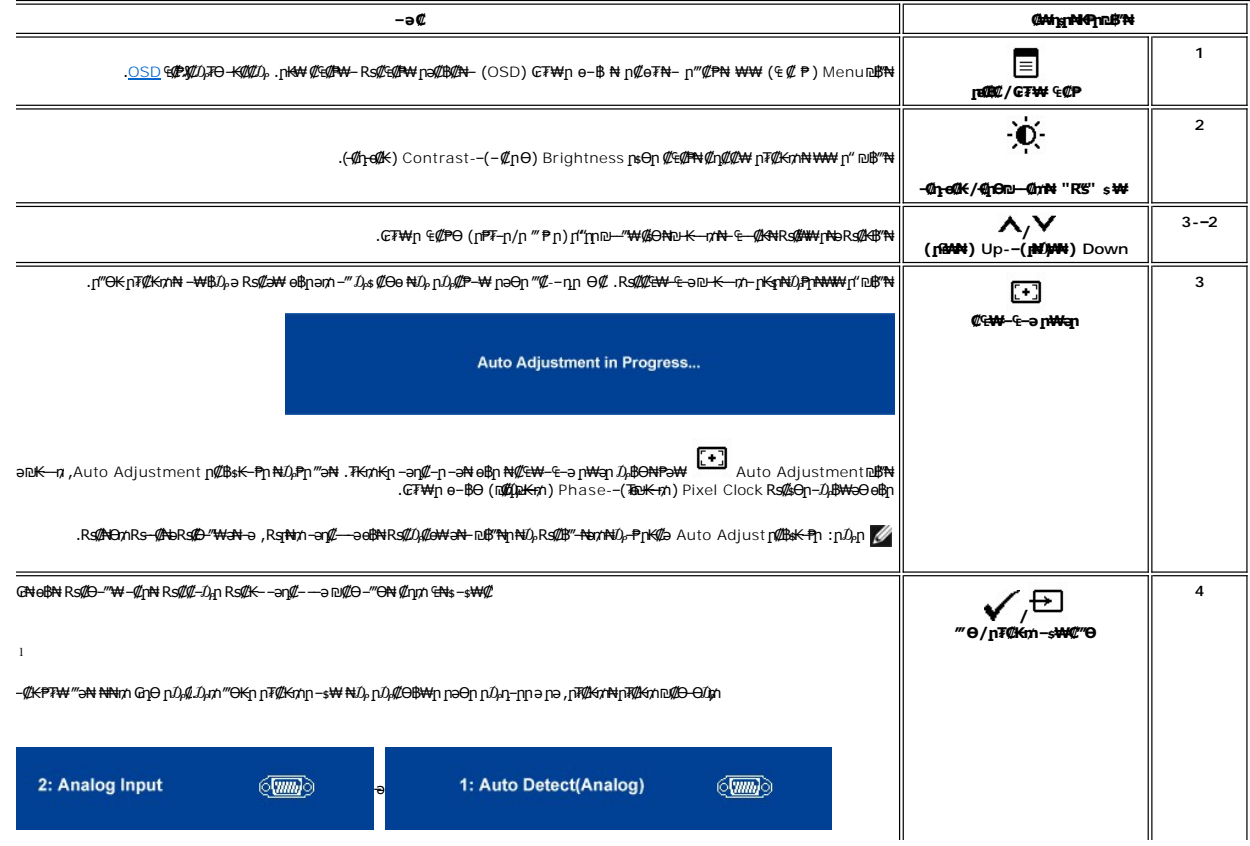

<span id="page-13-0"></span>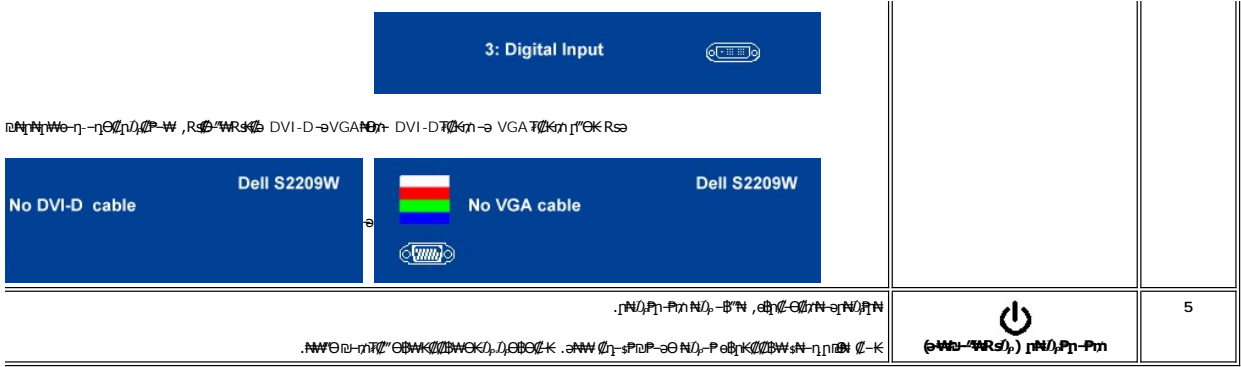

 $\mathscr{Q}_{\sup}\in \mathscr{Q}_{\mathbb{P}^n} \ni \circ \mathscr{Q}\oplus_{\mathbb{P}^n} \mathbb{N} \text{ and } \mathscr{Q}_{\sup}\cap \mathscr{Q}_{\mathbb{P}^n} \ni \mathscr{Q}_{\mathbb{P}^n} \text{ and } \mathscr{Q}_{\sup}\equiv \mathbb{N} \text{ and } \mathbb{N} \in \mathbb{N} \rightarrow \mathbb{N}.$ 

<span id="page-13-1"></span>(VGA) **@e-NKa &Ns -O***D<sub>P</sub> @***an &@Pn** 

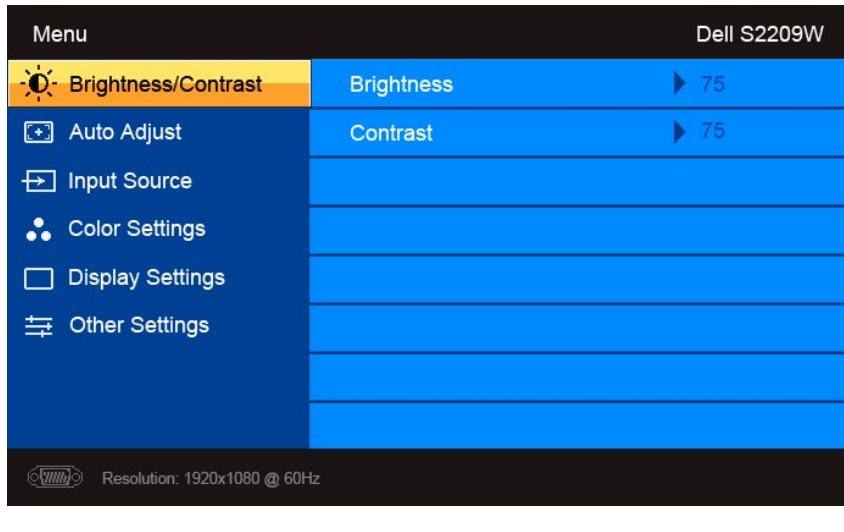

 $\bullet$ 

(non VGA) **@-NKa aN ENs-O**D<sub>P</sub> @an E@Pn

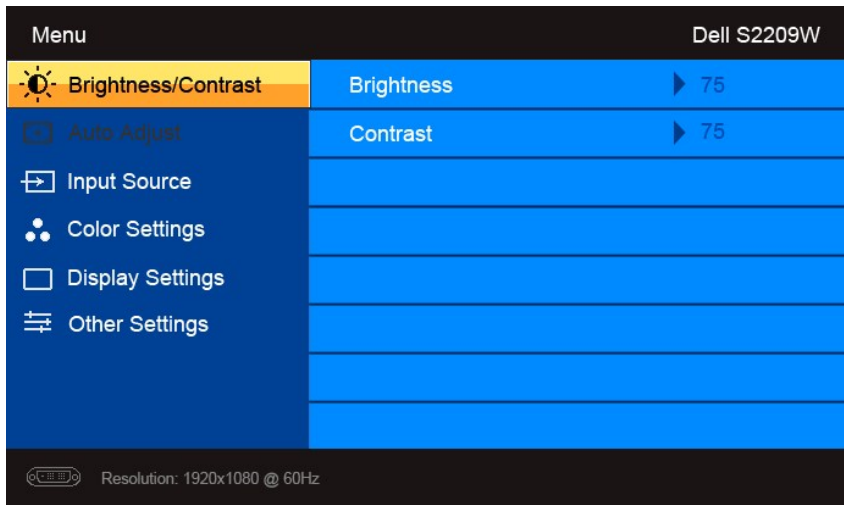

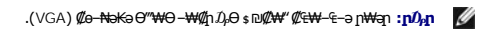

- -
- - $\mathcal{A}_{\text{FPR}} \circ \text{Hom} \circ \text{Hom} \circ \text{$

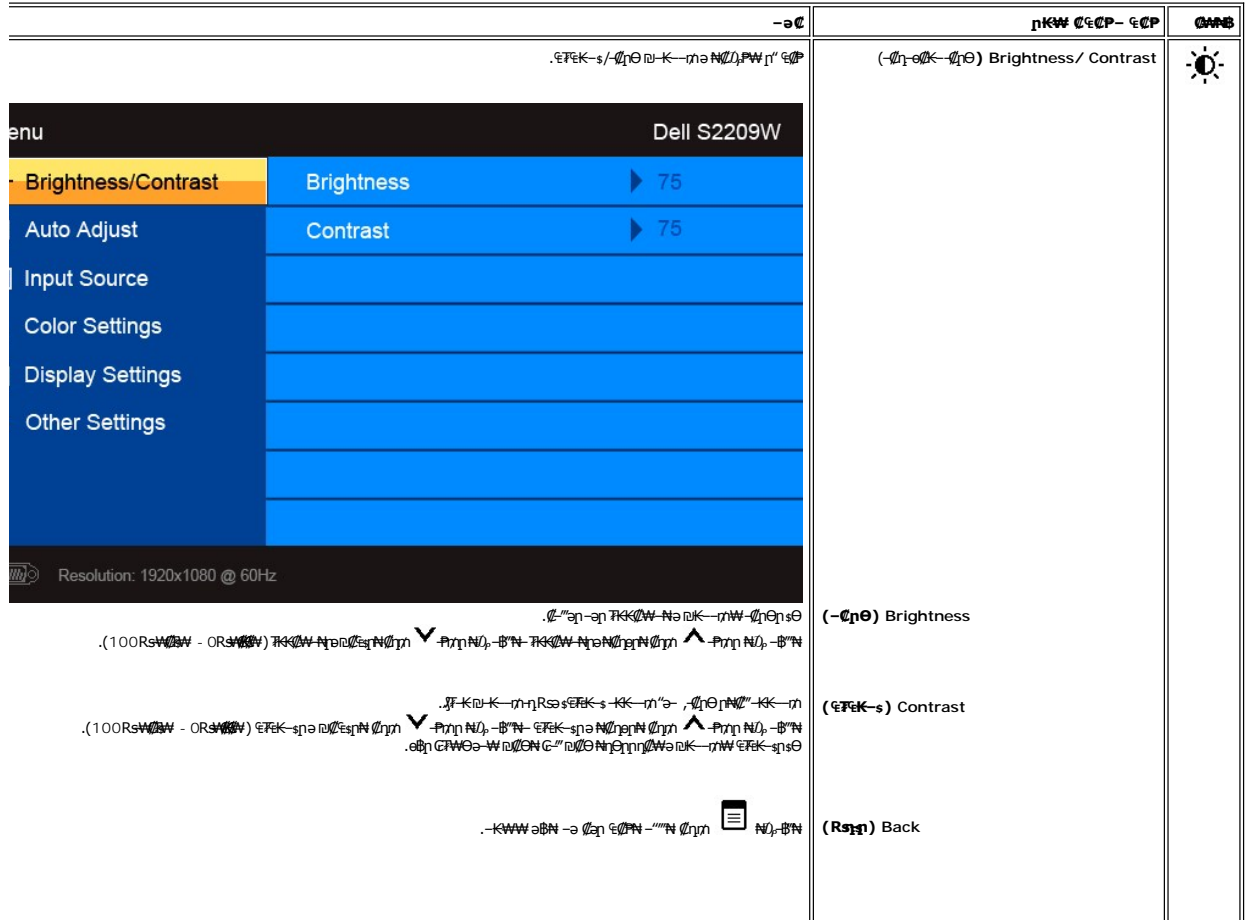

<span id="page-15-0"></span>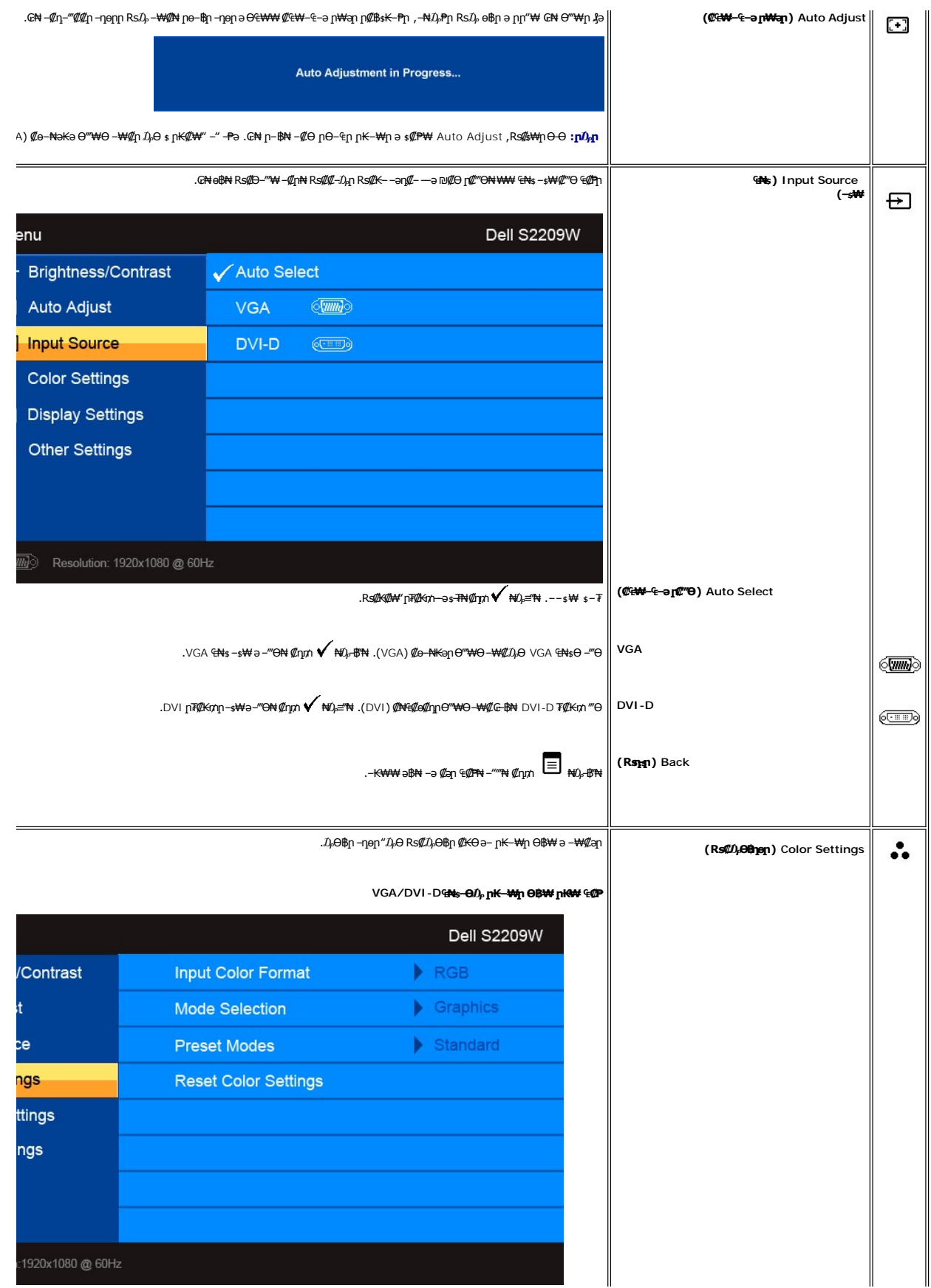

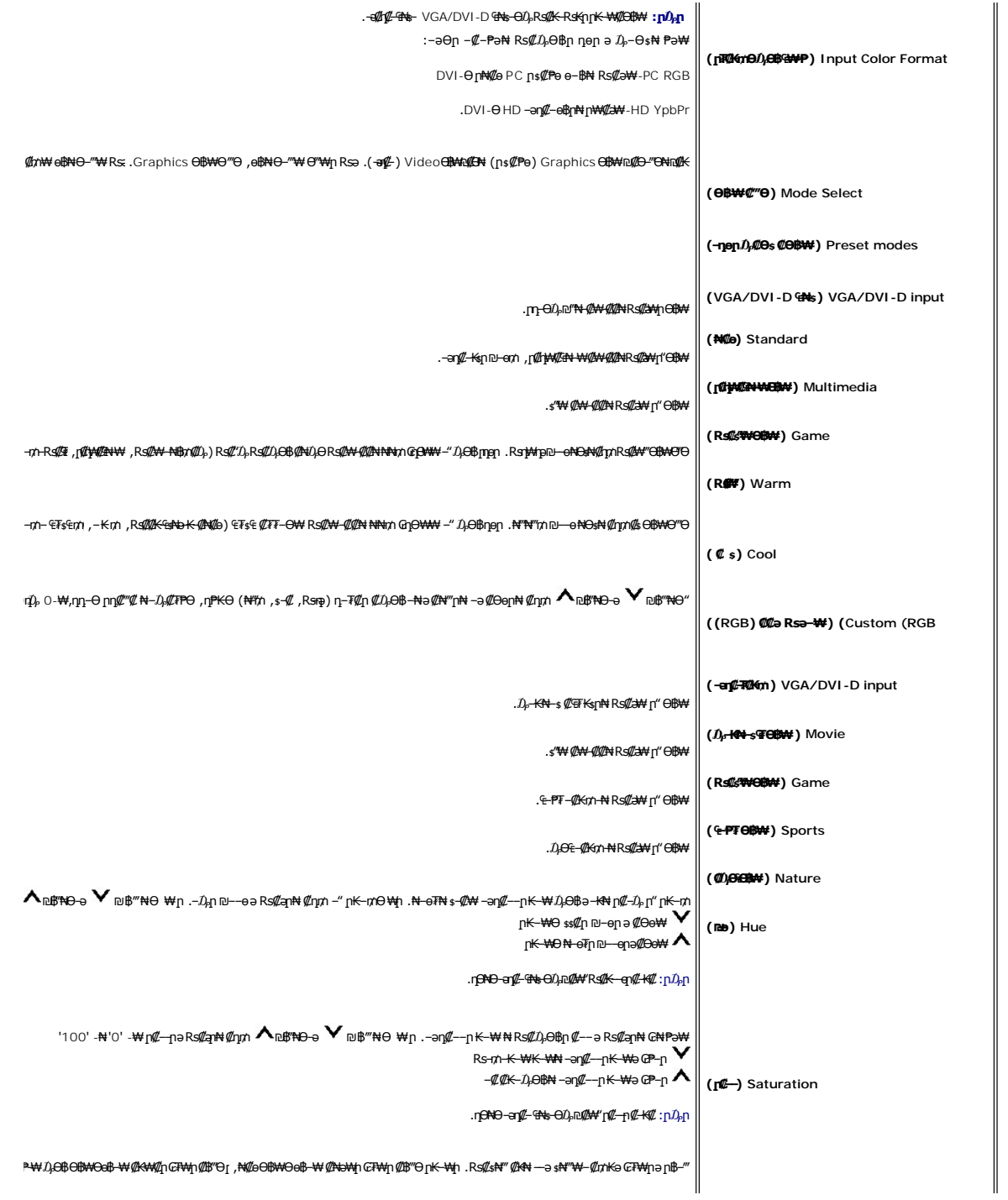

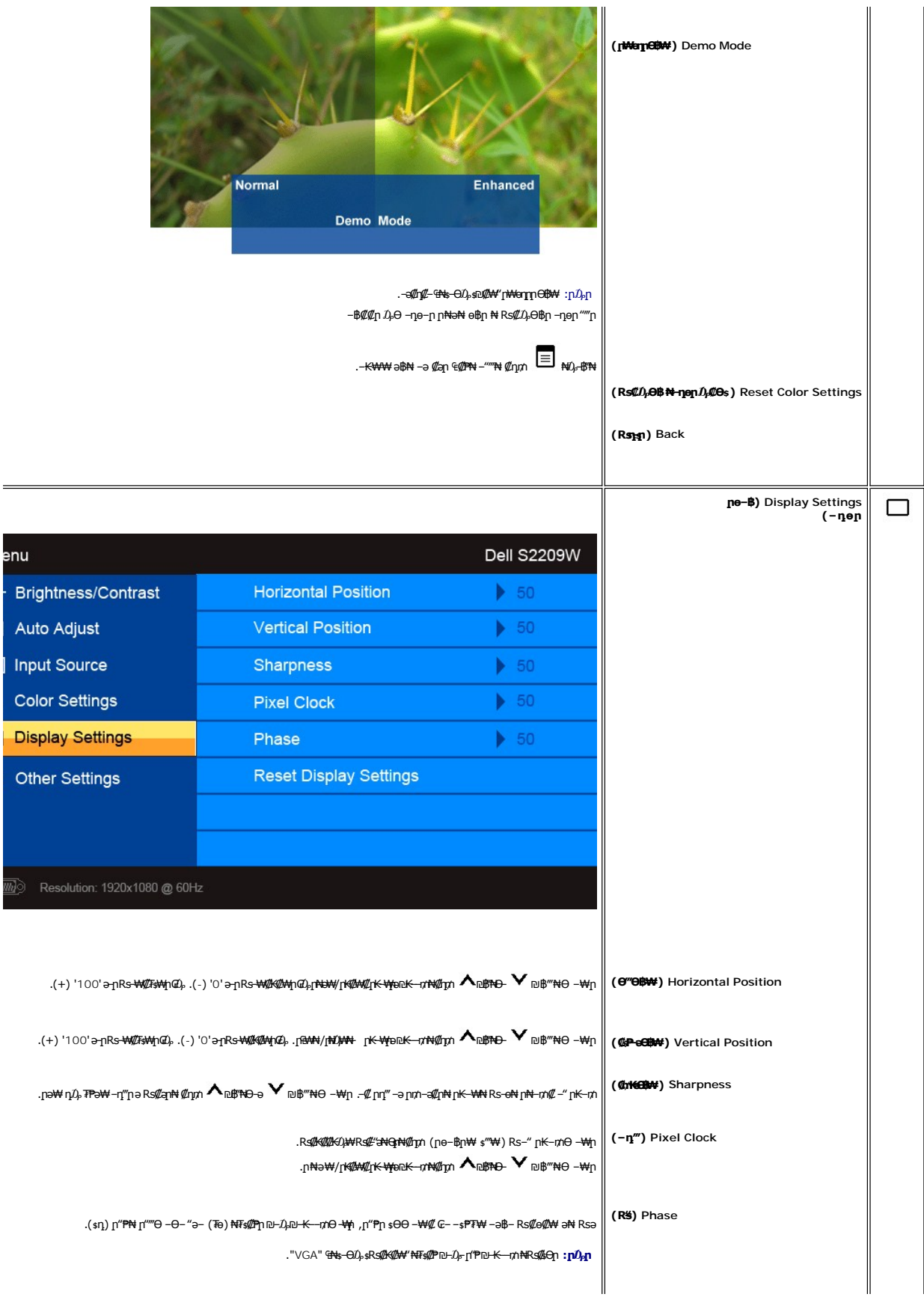

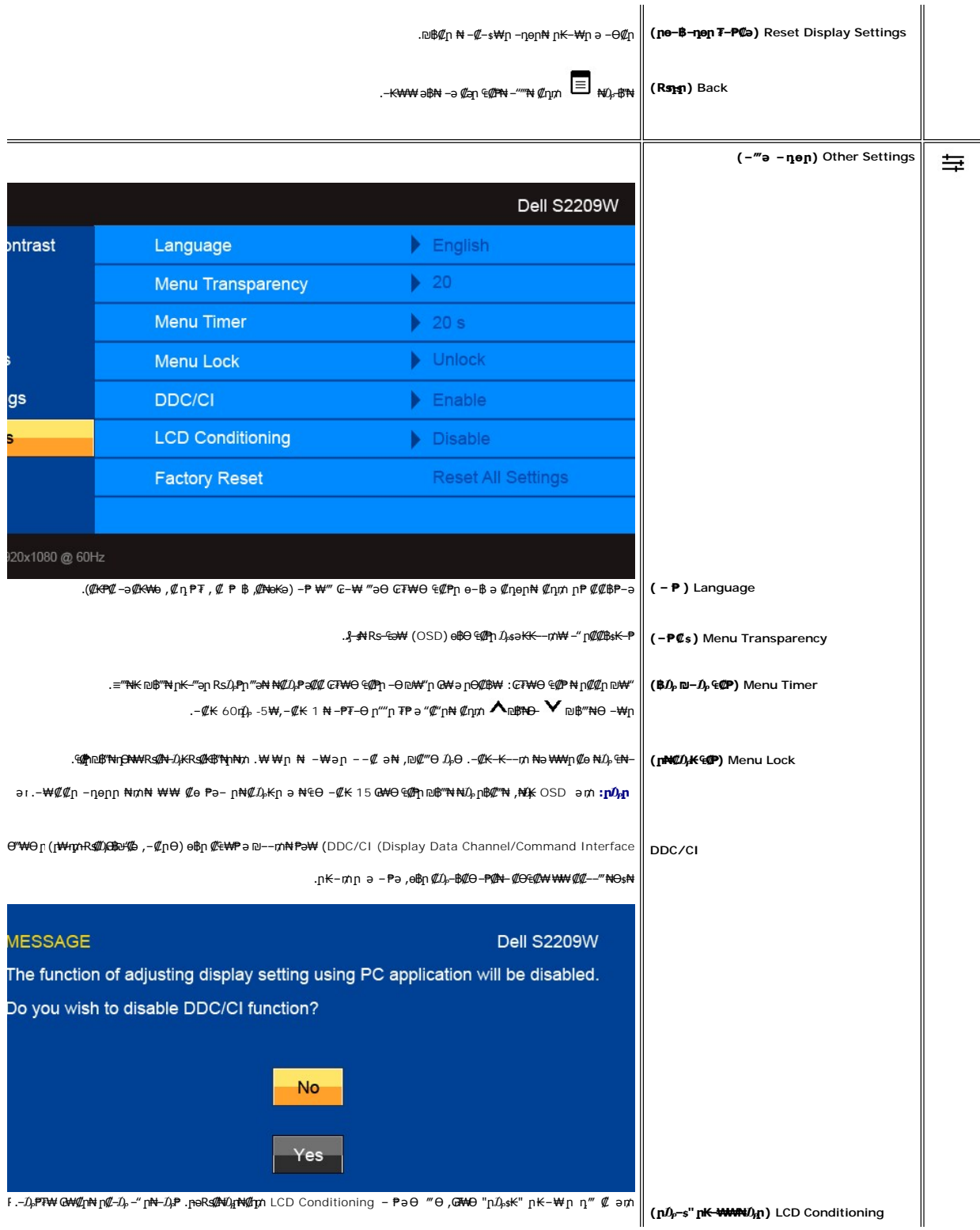

<span id="page-19-0"></span>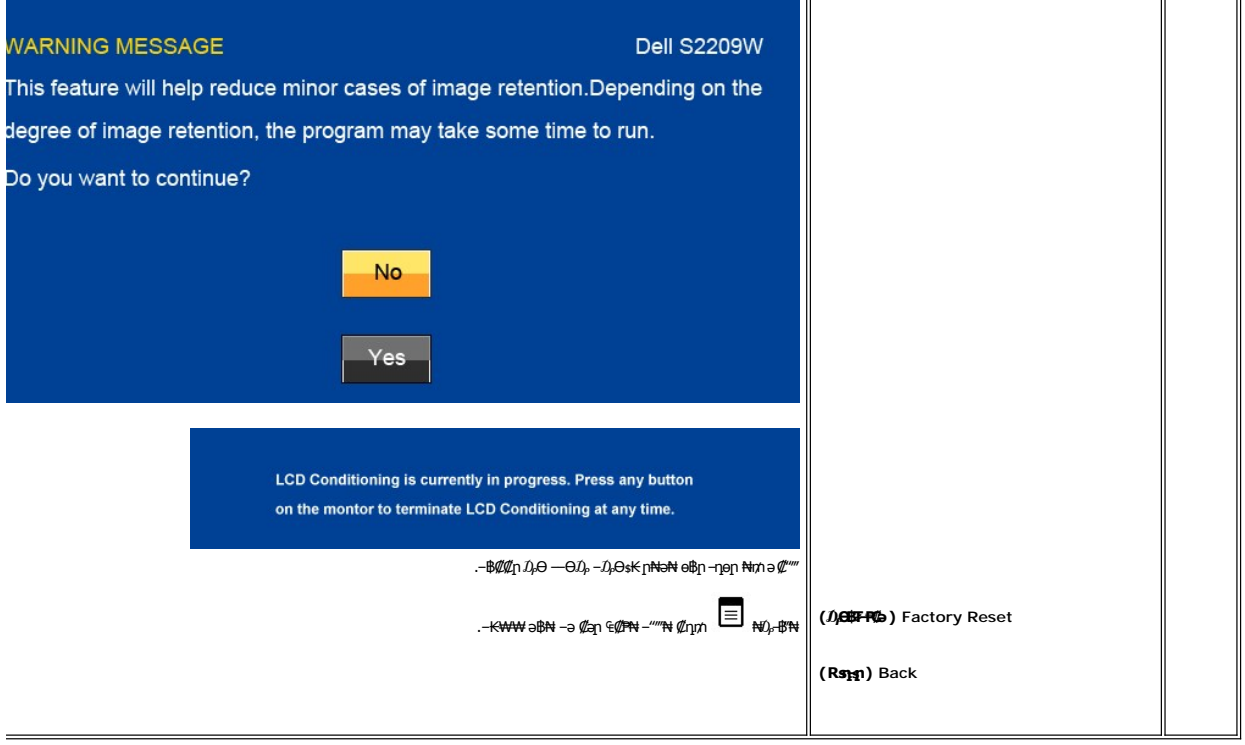

# **(OSD) ₢₮₩Ө ₠₡ ₱ ր ₦ ր ր"ә ‒₯դ‒ր**

: րәӨր ր*ք*),դ–րր ө฿– ,₩₡–₮₩ րդԳրӨ ₢₩––₭₡ә ө฿ր Rsә

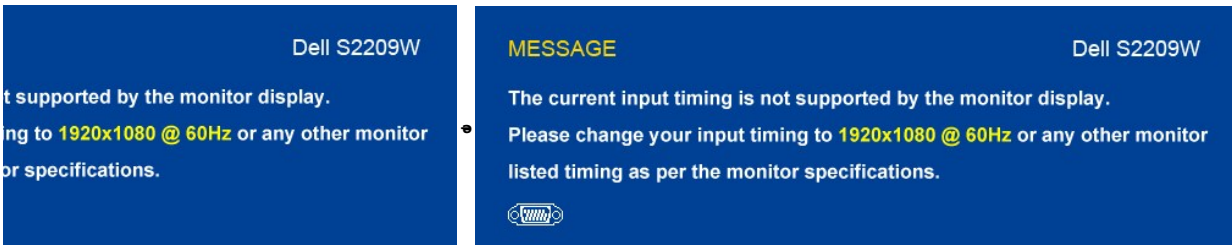

.X 1080 1920 ә‒ր ≡₦₩‒₩ր Ө฿₩ր .ө฿ր ₦₱₠₦ ₦‒₥₡ ₨րӨ ₨₡₡ ₱‒әր‒ ₨₡ ₱₮₩ր ₪₡Ө ‒₡ր₦ ₢₡ ฿ ,₪‒₥₭ր ₨‒ ₩Ө ә₦ X-ր .Ө ‴₩ր₩ ₦Ө ₩ ә‒ր ‒ ‒әր ₨₯ ₪ ₥₭ ₮ր₦ ₦‒₥₡ ‒₭₡ә ө฿ր ӨդӨ ‒ ₡₱

. ‴Ө₭ ₠₦ ₦ ₨ә րӨ ₦₥ր ,₪₦ր₦ ‒₯դ‒րր ‴ә ₯₡₱‒ ,ր₡ө ₭әӨ ₪‒₥₮₡‴ Ө฿₩Ө ө฿ր ₥

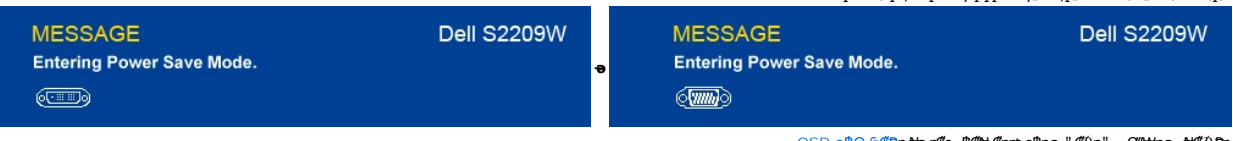

.<u>OSD ө฿Ө ₠₡₱</u>**』₦**ә **ŗ₡**๏–฿₡₦ ₡ӆ₥ ๏฿ҏә "*᠊₡*₯"-– Ө″₩ҏә–₦₡₯₱<u></u>ր

: ‴ӨКր ₠₦ѕ₦ ₨әրӨ *₯₡*₱– –әӨր – $J$ բդ–րր ‴ә ,րѕ₦դրր ₪฿″₦₦ ୱ₱–լ₦₥ ₪฿″₦ ₦ $J$ բ ≡″₦₨ә

**VGA/DVI-D ₠₦** 

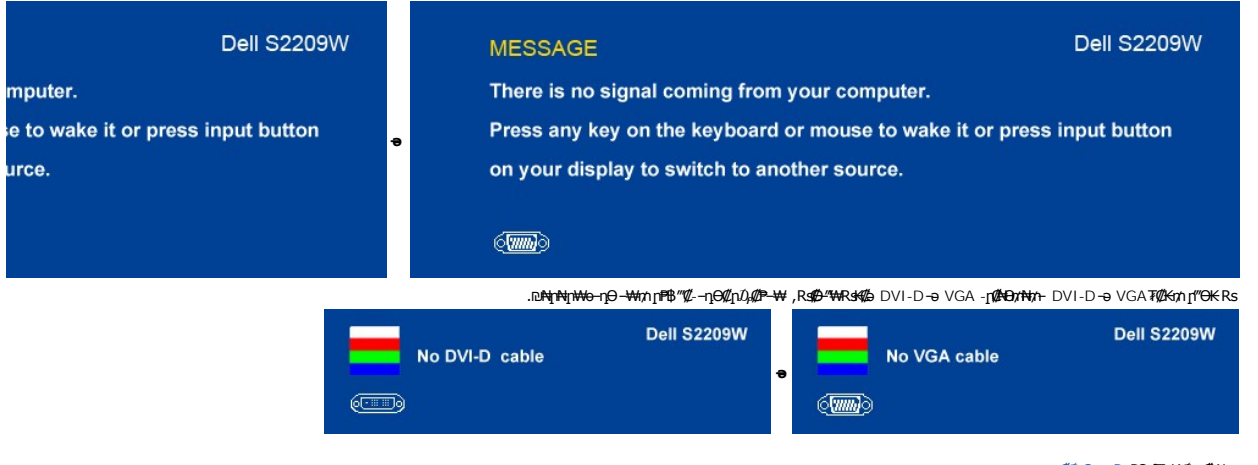

. [‒₡₯Ө ₪‒ ₱](file:///C:/data/Monitors/S2209W/he/UG/solve.htm)  ₱Ө ₰₮‒₭ ₯դ₡₩ ‒ә

# <span id="page-20-0"></span> **₡Ө ₩ր ր₡฿‒₦‒" ր դөր**

# **. ө฿ր ₦₡Ө₦**ฦ **ր₡฿–₦–″ իә**  $D_\rho$ –Өѕ₦ ₡ղ₥

- .**₨₡₭₡₡₱ә₩** ‒ ₱әӨ ‒ ‴Ө‒ րդ‒Ө₯ր ₪‴₦‒ ₦₯ ₡₭₩₡ ր฿₡‴₦ ‒฿‴₦ 1. . **‒ դөր** ր₡₡₮₡₠ ₥Ө ‒ ‴Ө 2. .x 1080 1920 ₢ ₯₦ ₢₮₩ր ₡₡฿‒₦‒" ә ‒ ₡դөր 3. . **‒ ₡ә** ₦₯ ‒฿‴₦ 4.
	-
	-

.₨₡<mark>₺</mark>Ѹ₨₡₦ऻॖऻॳॣॿॸॱ₯<del></del><br>₨₡*₺*Ѹ

:Dell ₦ ә ₡₭ ‒ә ₡₭‴₦‒ Ө ‴₩ ₨₥ ‒ Ө ₨ә

.₨₥₦ ₡₱ өր ₮₡₠ ₥ր ‒Ө₯ ₪‒ ‴әր (driver) ₪ րր ₦ր₭₩ ә ‒դ₡ ‒ր‒ ,₨₥₦ ‒ ₡ ր ₡‒‒ ә ‒դ₡₦ ր ,**support.dell.com** ә₦ ‒₮₭₥₡ր ¡

:(ә ₡₭ ‒ә ₡₭‴₦‒ ) Dell ฿‒ ₩ ‒₭₡ә ₨₥₦ Ө ‴₩ր ₨ә

- o.iks@e="anks@@haytylight" {\trivers} Rs@e{\text{\text{\text{\text{\text{\text{\text{\text{\text{\text{\text{\text{\text{\text{\text{\text{\text{\text{\text{\text{\text{\text{\text{\text{\text{\text{\text{\text{\text{\t
- 

# <span id="page-20-1"></span>**(₡₦₭‒₡฿₱‒ә) Dell Soundbar-Ө ‒₩₡ ր**

@₭-ր₦₯₱µ₦₩₽₩ր₦᠆‴₥₡᠆₭<sub>₼</sub>₡₡₥/┏₦₯₱₦<del>₧</del>₦₽₯₪<del>₭</del>¬₥₦<del>Ө₯</del>₦₦₥ Dell. Dell Soundbar ₦₨₡‴~₠₨₡₥₮₩₦₧₱™₦₯₡₦₻₯₡₳₧₷₦₥₯₦₥₯₦₯<br>ዺ<mark>₧</mark>₭₯₱₧₦₮₥₡<del></del>₭₼₡₡₥

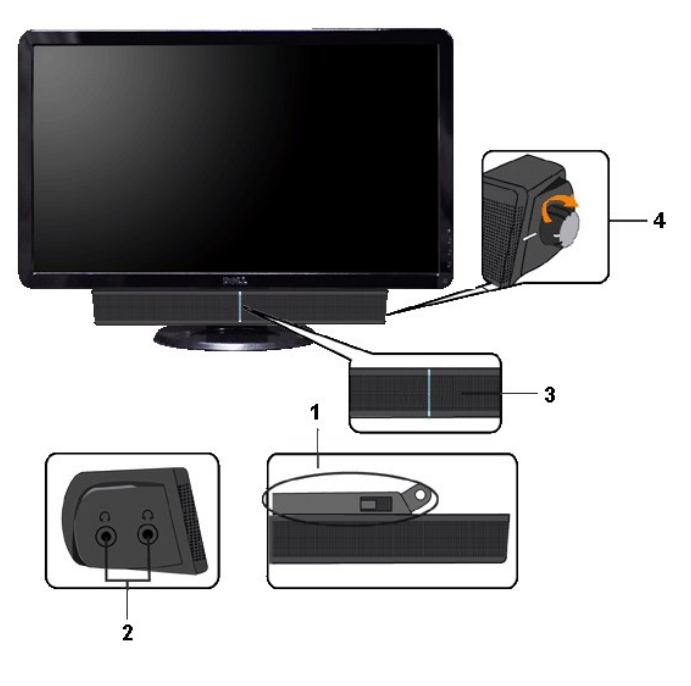

- ‒Ө₡‴ր ₪‒₭ө₭₩ **.1**
- ‒₡₭"‒ә₦ ₨₡₯ **.2**
- ր₦₯₱ր ‒₭ **.3**
- ₦‒ ₩฿‒₯/ր₦₯₱ր Ө **.4**

# <span id="page-21-0"></span>**ө฿ր ₡₡₠ր ₪‒₭ө₭₩ ₦₯₱ր**

# **ր₡₠ր**

. –₡Ө ր‴–₭ր ր₡₡₱₿ր ₡––"₦ ө₿ր ә –₠ր₦₱ә₩ ր₮ր₦ ₪₡₭ր դ₩₯₩ր

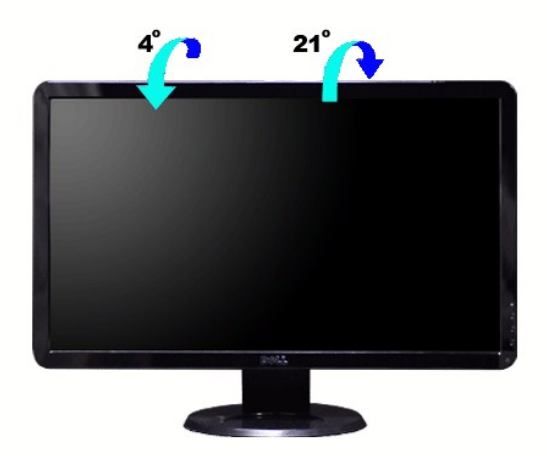

[₪₥‒ ր ₰դ₦ ր "‴Ө](file:///C:/data/Monitors/S2209W/he/UG/preface.htm)

# **ө฿ր դөր**

**Dell™ S2209W ₩ ₩₦ ₢₡ դ₩ – ‴‒₠ ө฿**

# **(₡Ө ₩) 1920x1080 ₦ ր₩ Ө ₢₮₩ր ₦ ր₡฿‒₦‒" ր ₯₡Ө ₦ ‒Ө‒ ‴ ‒ә ‒ր**

<span id="page-23-0"></span>: **-**ƏӨր-₦-₯₱₥ ₯–₿₡Ө"₯Ө ,R**:₡₦₡**₱ x 1080 1920-₦ nө–₿n ₡₡₿–₦–" ə nən ,®Microsoft Windows n₦₯₱<sub>₧</sub>₥₯₦<del>₯</del>₩₡₯₽₨₡₡₢₠₡₦₥₯₠₿₡₯₦₡₢₱₨

.**₨₡₭₡₡₱ә₩** ‒ ₱әӨ ‴Ө‒ րդ‒Ө₯ր ₪‴₦‒ ₦₯ ₡₭₩₡ ր฿₡‴₦ ≡‴₦ .1

. **– դөր** ր*₡₡₮₡*₩₩⊕ .2

.**.1920x1080-₦₢₮₩ŗ₡₡₿₦**"₻₪<del>₥</del>-₡₦**₩ŗ**℮₥₯₯**®″₦₦₯₥₻₯₡₡₦₡₡-₦₯₶₡₦₡₪᠆‴₩₥₱**₱"₥

. **‒ ₡ә** ₦₯ ≡‴₦ .4

: ‒₠ ‒₱₩ր ‒ә ‒րր ә ₯฿Ө‒ ₩ ₩ ր ә րӨ Ө ‴₩ր ₥ ₯₩ ә ‒₡Ө Ө‒₠ր ₪₱‒әӨ ә ₩ր ₪₦ր₦ ₠₡ ₮ ր ә ‴Ө ә₭ә .ր ₡₱ өր ₪ ր ₦ր₭₩ ә ө դ ₦ ₢₡₦₯ ₪₥ ₡₡ , ө฿‒₩ ր₭₡ә **1920x1080** ‒ ₱әր ₨ә

**.₠₭ ₠₭₡ә₦ ր ₡ө ₨₯ ™Dell ₦ դ₡₡₭ Ө ‴₩ ‒ә ™Dell [₦ րդ‒Ө₯ ₪‴₦‒ ₢ ‒ Ө ₨ә](file:///C:/data/Monitors/S2209W/he/UG/internet.htm) :1**

**.™Dell [฿‒ ₩ ₨₭₡ә ր ₡₱ ө ₮₡₠ ₥ ‒ә դ₡₡₭ Ө ‴₩ ,րդ‒Ө₯ ₪‴₦‒ ₢ ‒ Ө ₨ә](file:///C:/data/Monitors/S2209W/he/UG/non-dell.htm) :2**

 $m^*$ ה אח $k$  -n  $m^*$ 

# **Dell™ S2209W ‴‒₠ ө฿**

# **WWN CONW .**

**(₡Ө ₩) 1920x1080 [₦ ր₩ Ө ₢₮₩ր ₦ ր₡฿‒₦‒" ր ₯₡Ө ₦ ‒Ө‒ ‴ ‒ә ‒ր](file:///C:/data/Monitors/S2209W/he/UG/optimal.htm)**

#### **.ր₯դ‒ր ә₦₦ ‒₭ ր₦ ₡‒ ₯ ր" ₢₩₮₩Ө ₯դ₡₩ր . ‒ ‒₩ ‒₡‒₥"ր ₦₥ © 2008–2009 Dell™ Inc.**

.Dell™ Inc -₩ Ө ₥Ө րә ր ә₦₦ ր₦ә ₨₡₭₥ ₦ ө‒₮ ₦₥₩ ր ₯ր ₦₯ ₠₦‴‒₩ ‒₮₡ә ₦‴

<span id="page-24-0"></span>. ‒ ‴ә ‒₭₡դ₩Ө ‒ә/‒ Ө"ր әӨ Microsoft Corporation ₦ ₨₡₡ ‴₮₩ ₨₡₭₩₡₮ ‒ә ₨₡₩‒ ₨₡₡ ‴₮₩ ₨₡₭₩₡₮ ₨ր *Windows*-‒Dell Inc; *Microsoft* ₦ ₨₡₡ ‴₮₩ ₨₡₭₩₡₮ ₨ր *DELL* ₦ ‒ө‒₦ր‒ *Dell* :₠₮ ₠Ө ₨₡₯₡₱‒₩ր ₨₡₡ ‴₮₩ ₨₡₭₩₡₮

.<mark>ր ₦</mark>₯<mark>₧₦₱₨₡₡₦*₩ ₨₡₡*₮₩₨₿₭₩₡</mark>₱₡<del>₡₡</del>₷₷₦″₦₥₦₯-₩ Dell™ Inc .₪**ጒ₨**₿₭₦₦*-> ,*₩₧₧₨₡₳₭₯₧₼₯₠₧₡₦₡₡₦₡₥₶<sup>₡</sup>₩₩₧₨₡₻₨₡₡₮₩ ₩Ѳ-₨₡₡₮₩₨₡₭₩₡₧₡₡₡

S2209WbRsn

Rev. A02 2009 Ө₩₠₱₮

<u> ש״ח לחולות המסוף</u>

# **ө฿ր ₭ ր**

**Dell™ S2209W ₩ ₩₦ ₢₡ դ₩ – ‴‒₠ ө฿**

- Вы советной в Обетановический обетания В Обетановический обетаков Обетановический обетаков В Обетановический о
- **RS@HBtmm**
- <u>diN</u> [Soundbar](#page-26-0) <del>− 0</del><sup>///</sup> ●

#### <span id="page-25-1"></span>**ө฿ր ‒Ө₡‴**

[. ‒‴₡₠Өր ‒ә ‒ր₦](file:///C:/data/Monitors/S2209W/he/UG/appendx.htm#Safety%20Information) **₯₩ ₡ր₦ ₡ ,ր"ր ₱րӨ ₨₡₥₡₦րր ә ₯฿Ө₦ ₨₡₦₡‴ ₩ ₡₭₱₦ :ր ր"ә**

:₪₦n₦ -ə-n/Rs@Bnh@PND}ND}₱,Ө‴₩N ө฿n ə Ө‴₦ ₡nm

- 
- <span id="page-25-0"></span>.1 Win Nom ə sK – G‴Wh ə nom 1.<br>.2 R*SM*K-R*SMƏ* "WHR RSMƏ "WHR RSMƏ miş RSMAƏ miş MƏ MAH Mə Ə (MAMAH hənmali mə Ə MAH Mə Mə Mə Mə Mə Mə Mə Mə Mə Mə Mə<br>WWAN-GMM - MMAH -OM MAH SA MAH SA MAH SA MAH SA MAH SA MAH SA MASA Mə

#### **₦‒‴₥ր VGA-ր ₦Ө₥ ‒Ө₡‴**

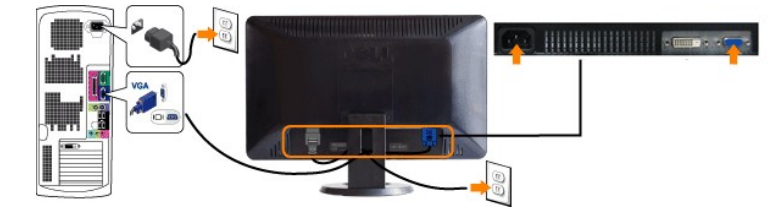

# **ր ₦Ө₥ ‒Ө₡‴-DVI ₡₦₭‒₡฿₱‒ә) ₪Ө₦ր)**

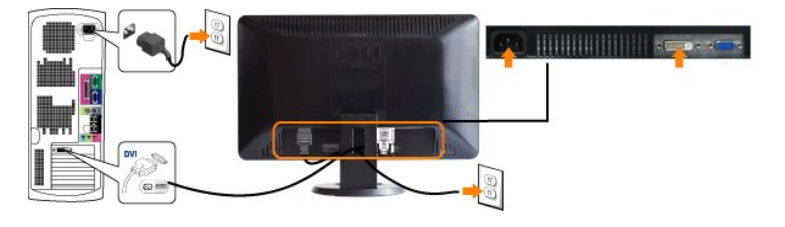

.[Dell-](file:///C:/data/Monitors/S2209W/he/UG/appendx.htm#contacting%20Dell)<del>N<sub>I</sub>K®</del> DVI ₦Ө₥ ₡₥₦ .DVI ₦Ө₥₨₯₨₡₿<sup>₩</sup>₦₨₡₴ :**ր₯** 

**.ր₭‒ րә ₡₡ Ө ‴₩ր ₪₥ ₡₡ .դӨ₦Ө ր ‴₩ր ‒ ₠₩₦ ₨₡դ₯‒₡₩ ₨₡ ‒₡әր :ր ₯ր**

DVI/VGA:ө฿р Ҝҙҏә ₨₡₳<del>ҵ₦</del> ₡ӆ₥ ₪₦<del>ҵ₦₦ҵ</del>¬₭ҏ ₡₱₦ ₦₯₱ ,()₦ӨӆҧҼ₡‴₨*-₡*₮Ө

.Ө‒ ₯ ₦ ө฿ր ₦ ‒ Ө ‴₩ր ₦ ‴ ₩ր ₡₦Ө₥ ә Ө‴ 1. .[" ‒₡₯Ө ₪‒ ₱](file:///C:/data/Monitors/S2209W/he/UG/solve.htm)" րә ,ր₭‒₩ ө₡฿₩ ә₦ ә‒ր ₨ә .ր₩₡₡ ₮ր ր₭ րր ,ր₭‒₩ ө₡฿₩ ө฿ր ₨ә .Ө ‴₩ր ә‒ ө฿ր ә ₦₯₱ր 2. .₨₡₦Ө₥ր ‒դ₡₮₦ ө฿ր դ₩₯₩Ө ₨₡₦Ө₥ր ₦‒ր₡₭ ₩‒өӨ ₩ ր 3.

# <span id="page-25-2"></span>**₨₡₦**₿₥₦₡₮

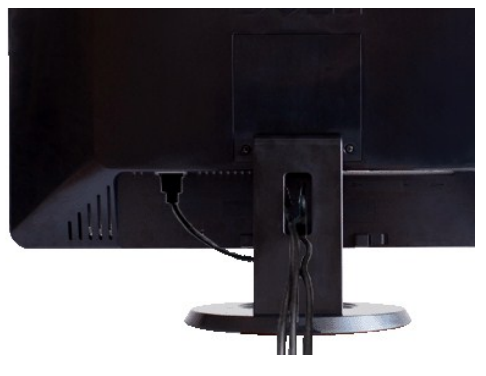

.₦₡₯₦ ә‒ ₩₥ ₨₡₦Ө₥ր ₦₥ ә ₡‒ә ₥ ₪ө ә₦ ₡դ₥ ₦Ө₥ր ₡"‴₩Ө ₩ ր ,[\(ө฿ր ‒Ө₡‴](#page-25-1) րә ,₨₡₦Ө₥ր ‒Ө₡‴ ₦₯ ₨₡₠ ₱₦) ,Ө ‴₩₦‒ ө฿₦ ₨₡฿‒‴₭ր ₨₡₦Ө₥ր ₦₥ ‒Ө₡‴ ‴ә₦

<span id="page-26-0"></span>**ө฿₦ Soundbar ‒Ө₡‴**

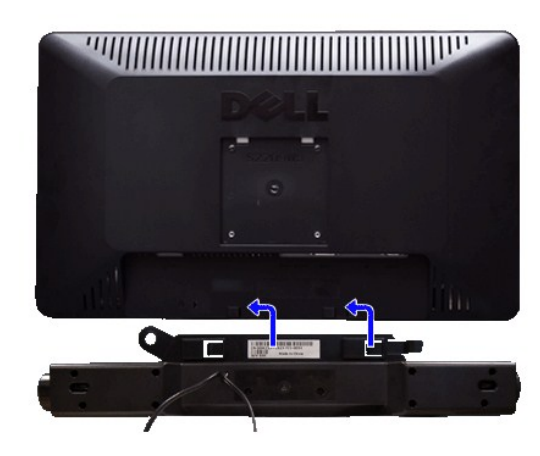

- .ө฿ր ₡ ‴ Ө ₡ ‒‴әր ₦‴Ө ‒ә₦‒₦ր ₡ ₨₯ Soundbar-Ө ₨₡฿₡ ‴ր ₡₭ ‒ ₡₡ ₡դ₡ ₦₯ Soundbar-ր ә ‒ Ө‴ ,ө฿ր Өө₩ րդ‒Ө₯ ₢‒ **.1**
	- .₨‒ ₩Ө ₮₱ ₡₡ դ₯ ր₦ә₩ Soundbar-ր ә ‒ ₡₦‴ր **.2**
		- .₦₩ ‴ր ₦Ө₥ ‒₯฿₩әӨ Soundbar-ր ә ‒ Ө‴ **.3**
	- .Ө ‴₩ր ₦ ‒ә₡դ‒ә ә₡฿₡ ₯ ₦ә Soundbar-ր Өө₩ ‒ ₡ր ‒ә₡ ₡₠₮ ₡₭₡₩ ₯ ә ‒₮₡₭₥ր **.4**
		- .Dell Soundbar **դӨN₩‴ә ₪չ**ր ₦m Rs⊅ ₩n ₦ ₪₡ә **:ր/թըր**

<u> שולן 4 ה' שמש</u>

<u> שולח י"ח אחום</u>

# **‒₡₯Ө ₪‒ ₱**

**Dell™ S2209W ₩ ₩₦ ₢₡ դ₩ – ‴‒₠ ө฿**

- **@WBD<sub>p</sub>ns@ne**
- © <del>©/№9 № № №</del>
- –‴₡₥ -₡₯<u></u> ●
- **B**-WAN-@P@BPF-@DO
- (@<del>K@Pa</del>) Dell™ Soundbar -@00 m+

[. ‒‴₡₠Ө ‒ә ‒ր](file:///C:/data/Monitors/S2209W/he/UG/appendx.htm#Safety%20Information) ₦ ₨ә րӨ ₦₯₱ ,ր" ₰₡₯₮Ө ₨₡₥₡₦րӨ ₦₡‴ ₡₭₱₦ **:րә ր**

#### <span id="page-27-1"></span> **₡₩฿₯ ր ₡դӨ**

<span id="page-27-0"></span>:₨₡₷©₥ ₨₡**©₦**ฦ~₯**₿₩**₷Ө ፅ฿ฦ ₦₡₩₿₯₥ ₥₡₥₴₶₥₴₦₯₱₥ .~ ‴ ӛ₭ ፅ฿ฦ ₢ӛ ,₡~๗₥₨₡<del>₯</del>™₩₥<del></del>₧₨₯ ₡~๗₥₦₯-₱ ፅ฿₥ ₨₷÷₥<del>©№</del>®₩₥₡₩₿₯₥₡₥₲₭₣₥ \$₱₮₩ ፅ฿ฦ

- .ө฿ր ә– Ө‴₩ր ә րӨт 1
- .G"\\pimething nethy Newside mannething work at the monesty of the mannething particles with the weather with t<br>.e Bin a Naqh and the Alamp 3.<br>.3. https://www.php?withing.com/with with the ward of what is the sequent of t
	-

‒Ө₡ ₩ ‴ә , ‴Ө₭ր ₠₦ ₦ ₨ә րӨ ,₰₮‒₭Ө .ր₪Ө₦ ә ₭ ₦₩ ‴ր ₡ ‒₭ , ₡₩฿₯ ր ₡դӨ Ө฿₩Ө .₡‒ә ₥ ₦₯‒₱ ₢ә ‒ә₡դ₡‒ ‒ә ₠₦‒ ‒₭₡ә ө฿ր ₨ә ,( ‒‴ ₯ ₦₯) ₢₮₩ր ₦₯ ₯₡₱‒ր₦ ր₥₡ ฿ ր₱฿ր ‴₡ -‒դր Ө₡ .₢₮₩ր ₦₯ ₰฿ Ө ₦₦ө₡ ₪₦ր₦ ‒ө฿‒₩ր ‴₡ -‒դր

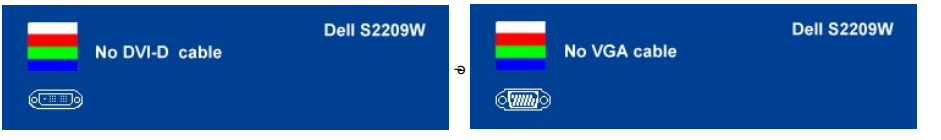

.s-"@K-әsKW-ә@r@{\quanRsә,nn0}\MqnNq@nN+0}P0}&Rsѳn0}@P—\\-"nӨ@' 4.<br>.өВр ә– Ө‴\Фр ә Ө– Nq0}Pр ₪m\+ ‴әN+;–ә@л@-р NQm әn‴\+ Ө‴– өВр әрӨm.

.Ө ‴₩ր ₥ ₯₩ ә‒ ‒әդ₡‒ր ₮₡₠ ₥ ә ‒ դӨ ,5 Ө₦ ₯‒฿₡Ө ‴ә₦ ‒‴ ‒₭ ө฿ր ₢₮₩ ₨ә

# <span id="page-27-2"></span>*ФИМӨНӨ ИЛЕ- "Өә*

.‒әդ₡‒ր ₮₡₠ ₥Ө‒ Ө ‴₩Ө ր₡₯Ө₩ ‒ә ,ө฿Ө ₡ ‒ր₩ ր₦ ₩ ₯Ө‒₭ ₡դ‒ ₱ ր րө₡ ‴ր ₨ә ₯‒Ө ₦ ₯₡₡₮₩ր ₪‒‴Өә ₡₡฿ ₭‒₱ ₦₦‒₥ ө฿ր

. ₡₩฿₯ ր ₡դӨ Ө฿₩Ө ө฿ր‒ ‒₭₩ ‒әդ₡‒ր ₦Ө₥ ә₥ ր₭Ө‒₩ր ₪‒‴Өәր ә ₦₡₯₱ր₦ ₪ ₡₭ :ր ₯ր

:ր₭Ө‒₩ր ₪‒‴Өәր ә ₦₡₯₱ր₦ ₡դ₥

- .(**₢₮₩**₥₡<del>₽</del>₦₯<del></del>©®₡₡₡₦″₪₡₻)₡₷₭₢₮₩₥-₴₥-
- . солтары тарасында тарасында тарасында тарасында жарт.<br>.2 . Ж = сир =әӨ \*\*п Өө₩ –әп (₡)№ төллә зК 2.
- . <mark>₱</mark>๏₢₦₩₯₡₱₦.-₡₭2 **₢**₩©₨₡₿<sup>\_</sup>″₦₨ <del>ം</del>%₡"ๅ¬₡₩ҧฦ ₦₩® ▲ \_ ₨₡₩₩µ₩₡₩'-⊕₿₦ 3.
	- <del>нного - — куларни ислики отри</del> з.<br>.**с7₩**Ө ₪**[₩л**-ө <sup>22</sup>″-*0,40*° <del>- W</del> Rsa-Knj<sup>a</sup>sӨ -snjӨ 4.
		- .₨‒դә₦ ր₭ ₩ ₢₮₩ր ₯Ө฿ .₡₩դ ր ₦₭₱Ө ₦₯ ₱₮‒₭ ₨₯₱ ‒฿‴₦ 5.
			-
	- .**.p<del>lyth=00/″-Du/P-W</del>Rsa-sn0-6.**<br>.m**BNN#**%n,s=1/Rs0/Q9BBO GPN40-d#s-nOH (/hp/h 6-5 Rs0/GNa-0-DeBd-1/w-7.

. **^** ₦₯₱₮₭₨₯₱-₿₧₦₯₿₦₡₥ .₪Ө₦₥ ₢₮₩₥ ๏฿-₩₩₥₩₡₡₮₩ ₥₡₥Ө₥

.<mark>Ө "₩ր- –әդ@--</mark>ր ₮₡₠₥ ә –ѕդӨ .₪₡ѕ ₪₱–әӨ դѕ₱₩ ө฿ր ,₢₮₩<u>n</u>ө–฿Ө րө₡" ₨– ր₦<del>₩ ր₭</del>₡ә ր<del>₭Ө -₩ր</del> ₪-‴Өәր ₡₡฿<del>ѕ₭-₱</del>₦₯₱ր ₨

#### **OSD -ր ₦ ր ր"ә ‒₯դ‒ր**

OSD [₦ ր ր"ә ‒₯դ‒ր](file:///C:/data/Monitors/S2209W/he/UG/operate.htm#warning) րә ,OSD-₦ ‒ ‒ ր ‒₡₯Ө ₦ ր₩₡ ₦Ө ₦

# <span id="page-27-3"></span>—<sup>*т*@т-©Д<sub>о</sub>Ө</sup>

. "[t<del>N N N</del>Û}ე-""₡₥e\$*-₡₯*Ө ₦*₯ ₡₦₦₥ ₯*₡₩ **ე₦₡**₥₩ ეәӨр ე₦Ө₠р

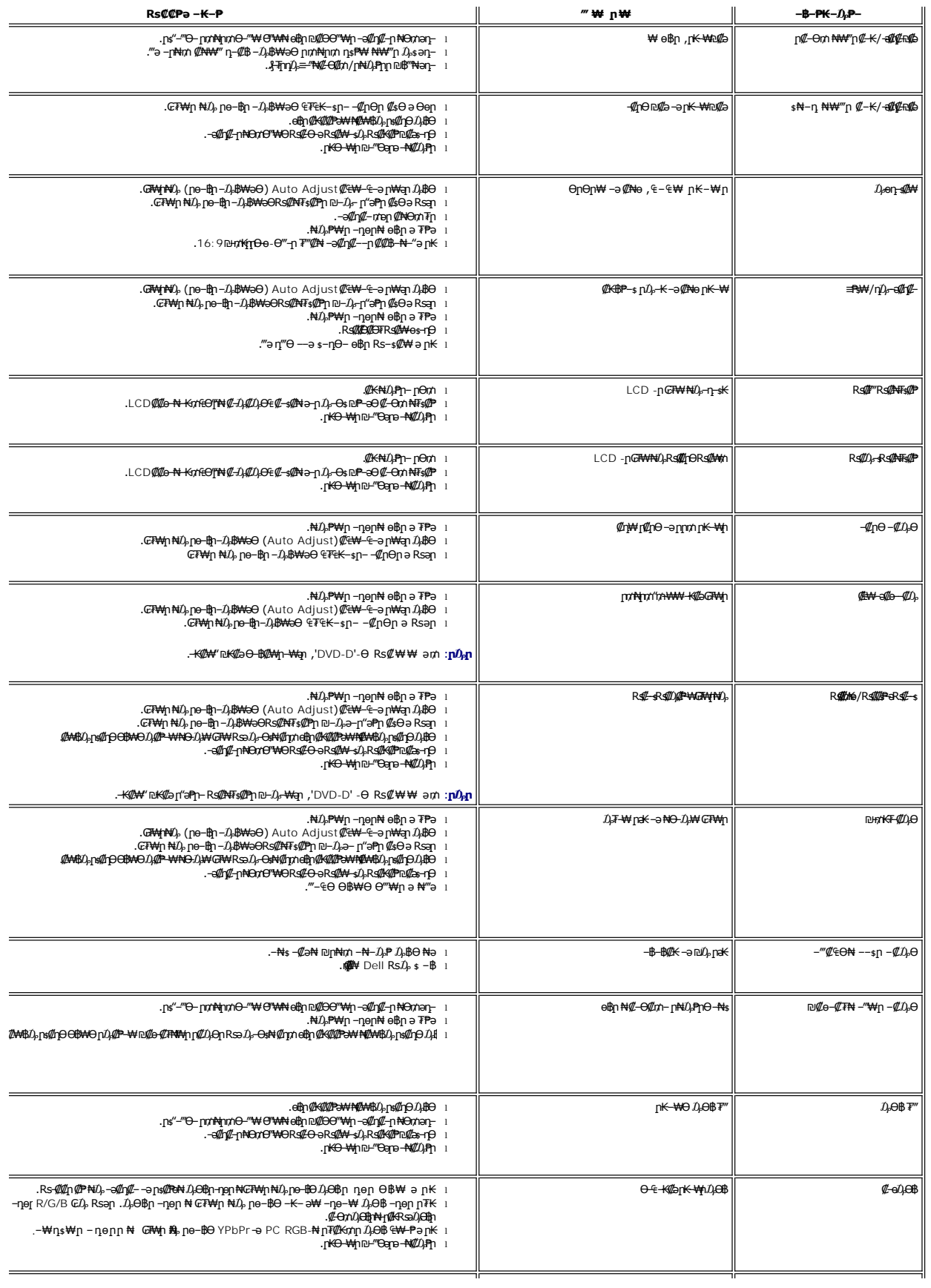

րә ,₰₮‒₭ ₯դ₡₩ ₦Ө ₦) ‒₩₡ Ө ‒₭₡ә ә‒ր ә₥ դ₡₩ ө฿ր ә ‒Ө₥₦ ₡դ₥ (₦₩ ‴ ₦‒ր₡₭) ₭‒₥ Ө ₩ ր l ₢₮₩Ө ө฿‒₩ ₡₠₠₮ ր₭‒₩ ₩ (₨₡ә₱ ‴‒ ) ‒₦‴ ₦฿ .₡₩ә₭₡դ ₪₱‒әӨ ₰₦‴ ₩ր ₢₮₩ ₩‒ Ө ₩ ր ,₪₡₱‒₦‴₦ l

# <span id="page-29-0"></span> **฿‒₩₦ ‒₡₱₡฿₱₮ ‒₡₯Ө**

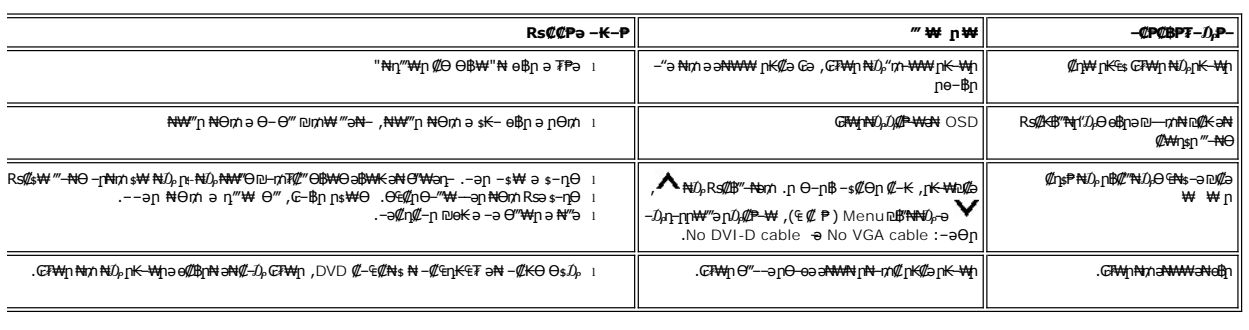

.**ր₭₡₩™₫**₿ (₡₩<del>₠</del>®₭*ः ₡*₥) <u>[Auto Adjust](file:///C:/data/Monitors/S2209W/he/UG/operate.htm#Auto%20Adjust)</u> ր₡₿₭ ₱</del>ր ,DVI-D ₮₡₭₥Ө ₨₡"-Өә₥ :**ր0<sub>₽</sub>ր** 

# <span id="page-29-1"></span>(**@₭∰**Ð) Dell™ Soundbar –₡₯ፀ₪₱

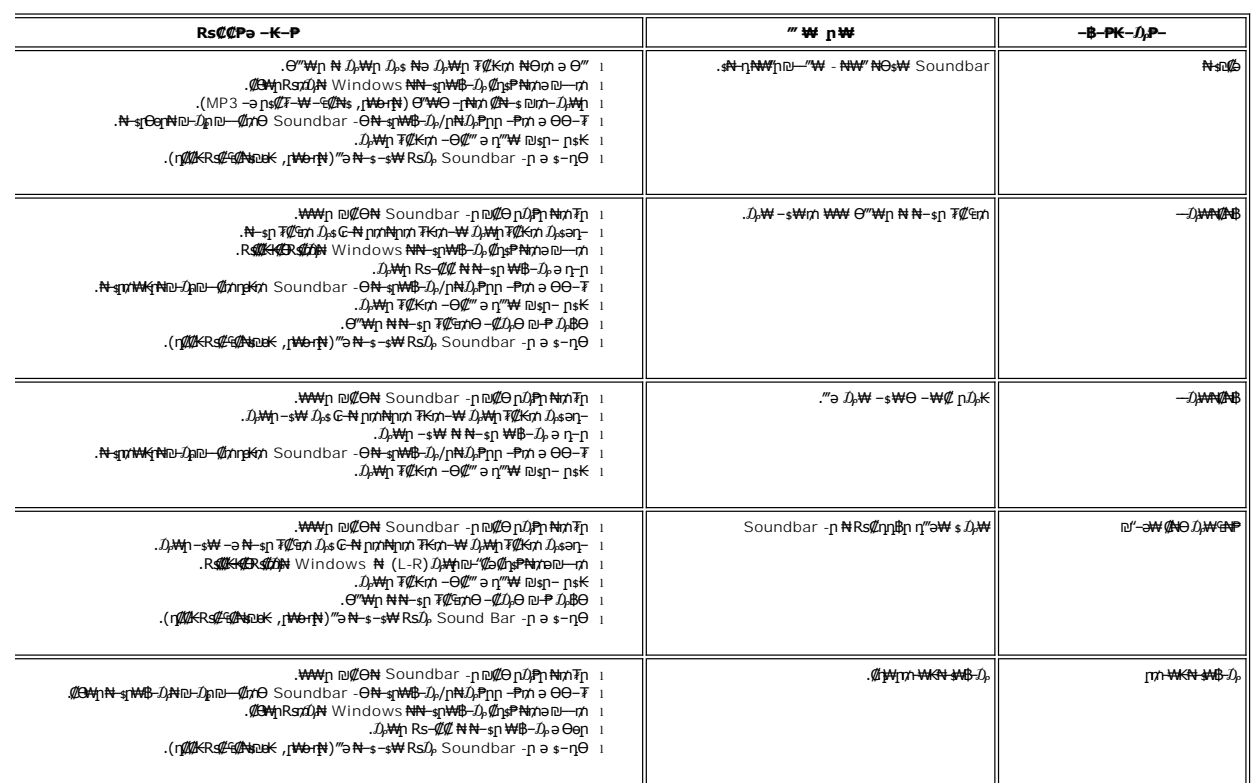